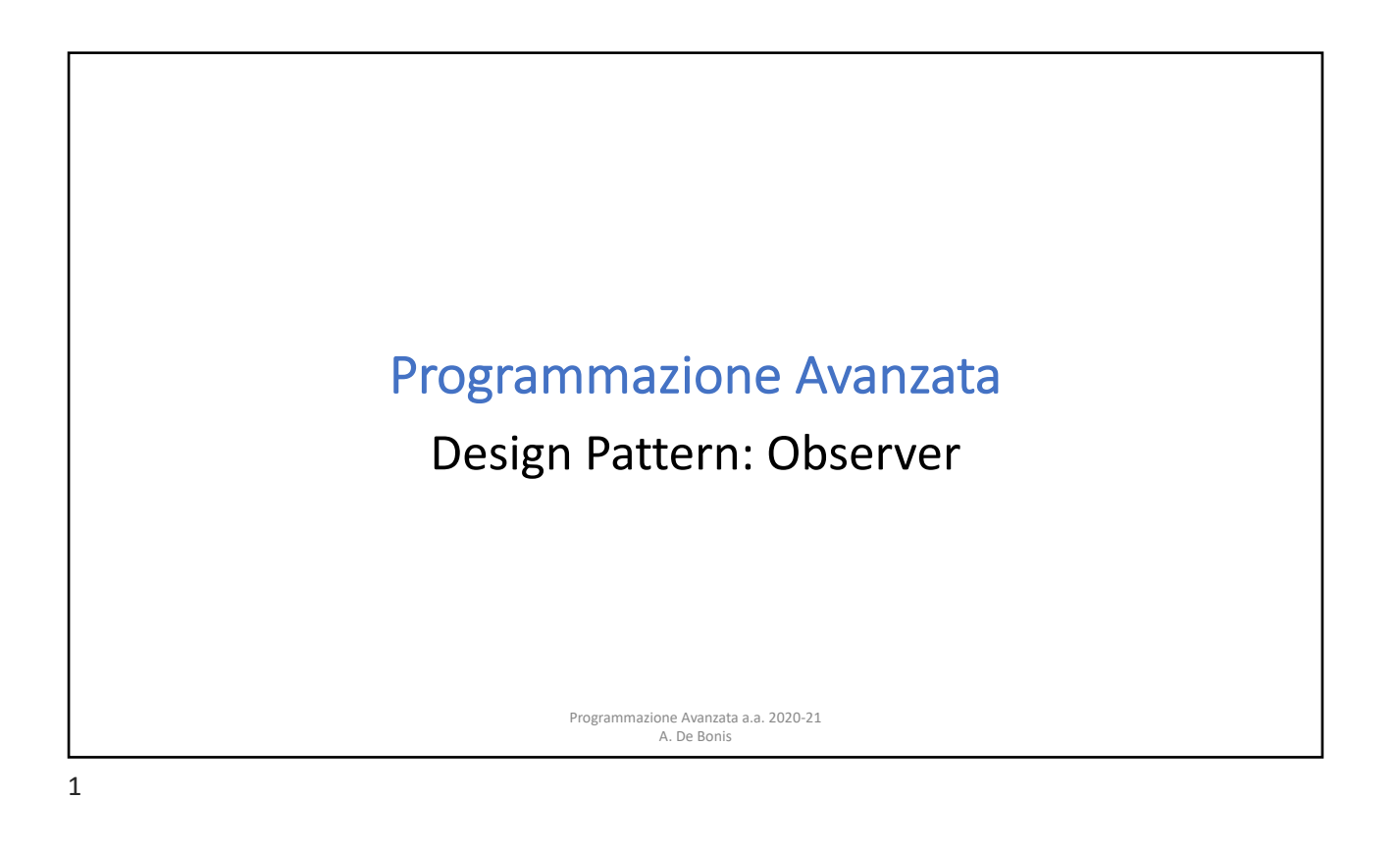

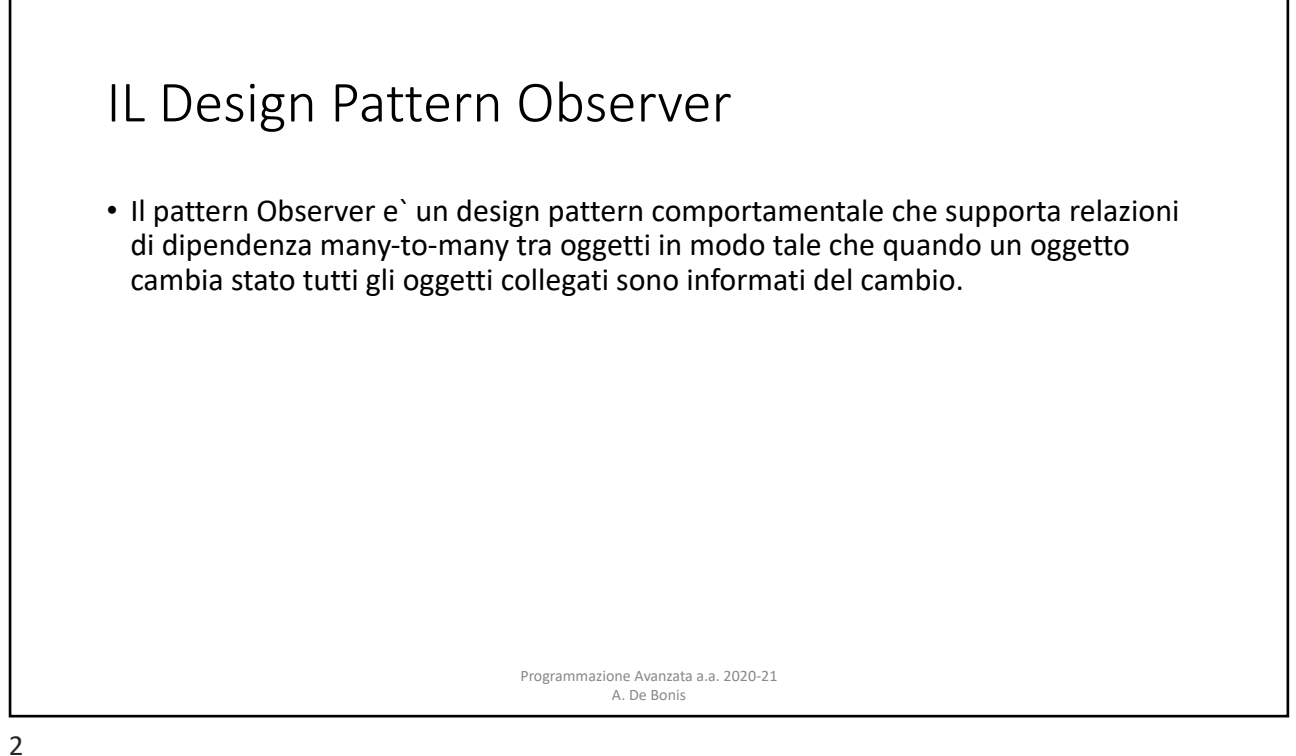

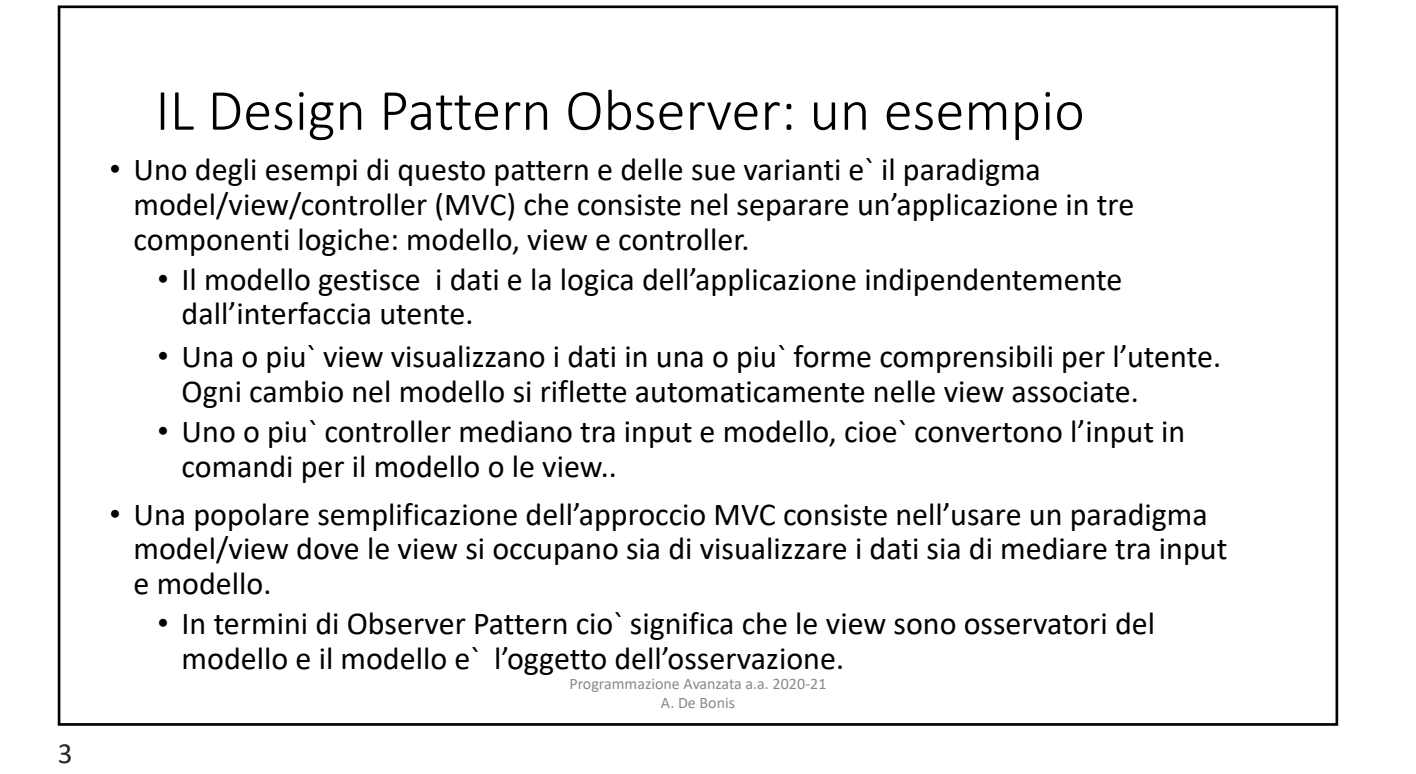

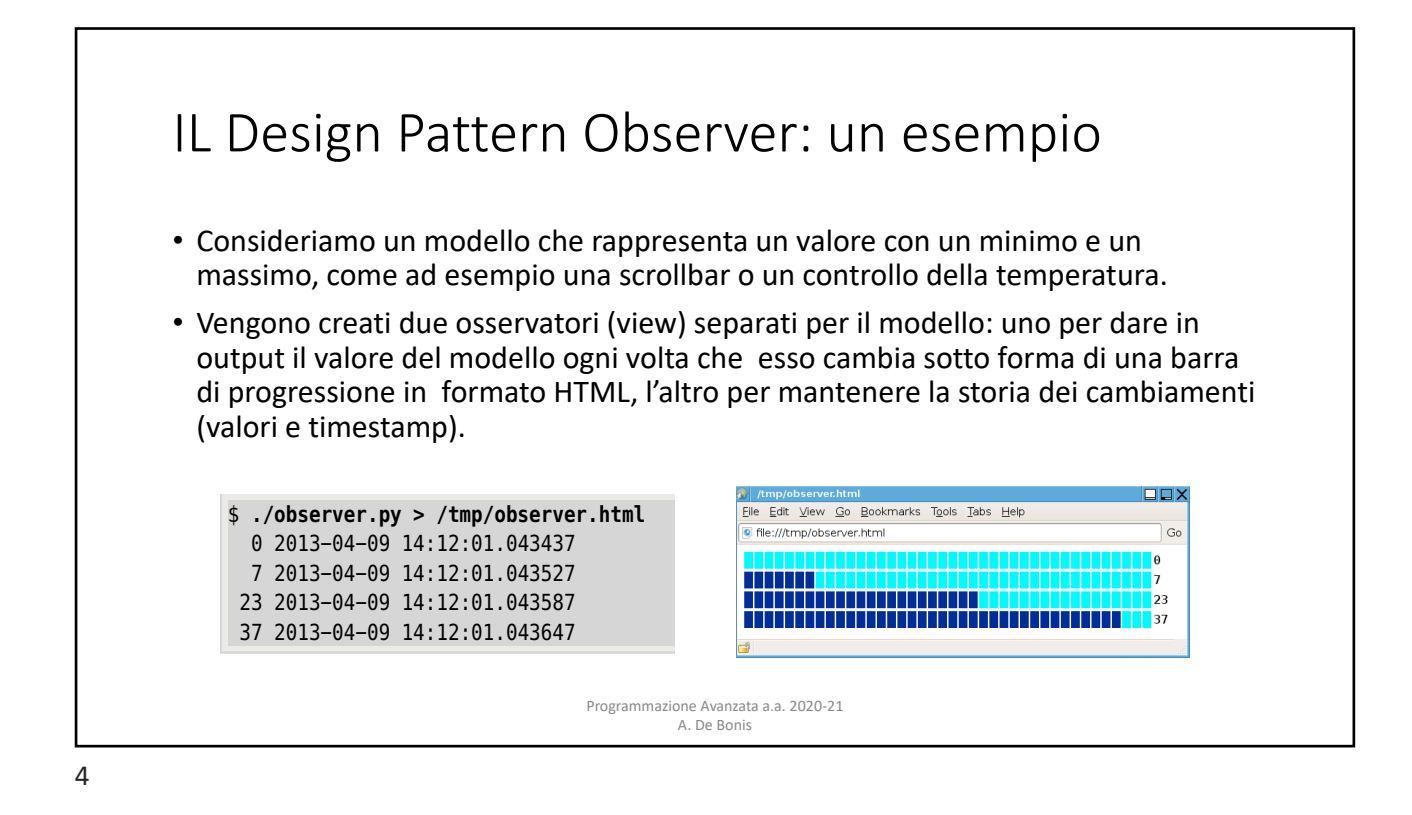

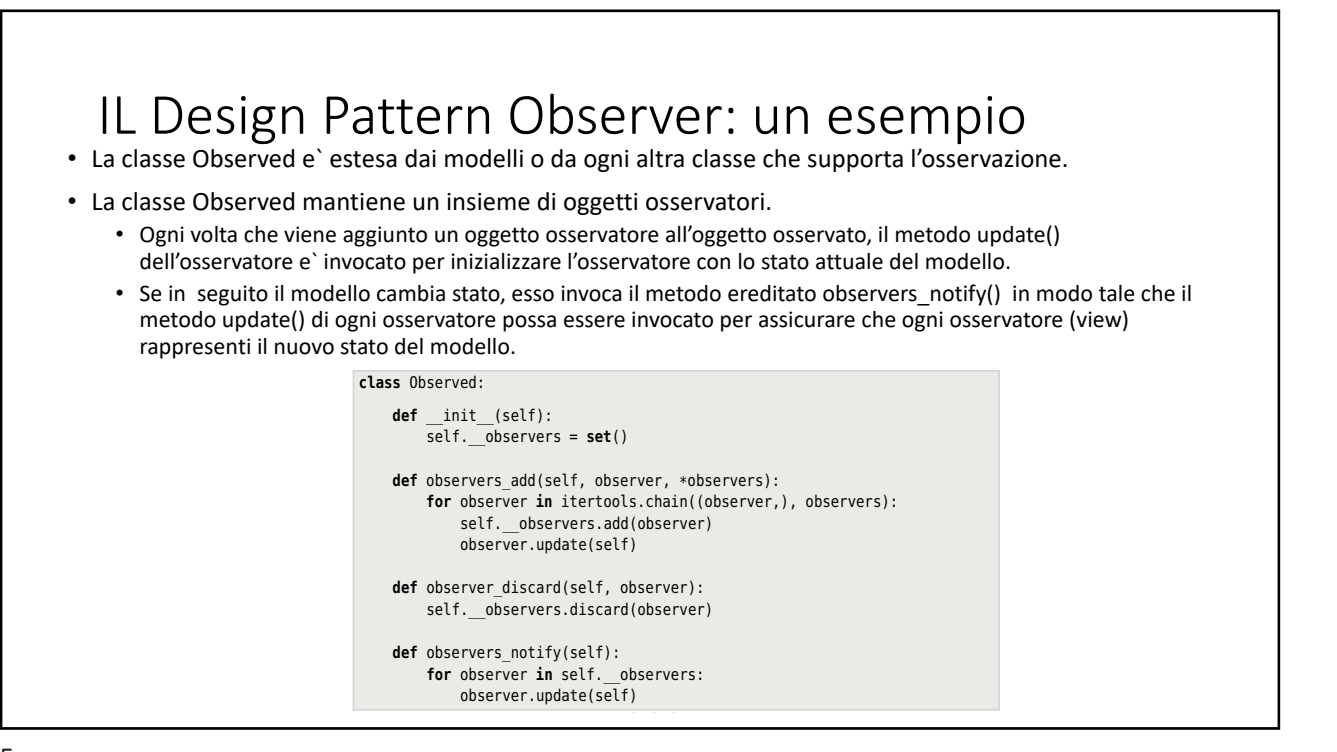

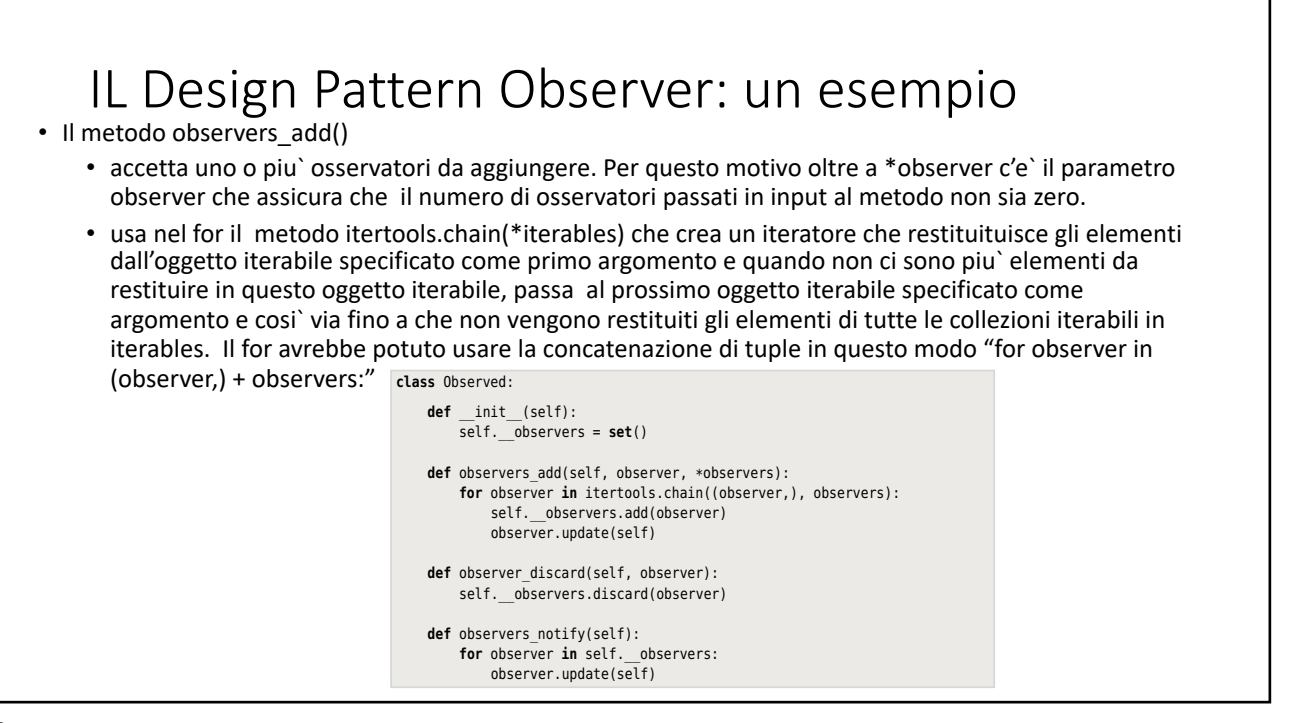

The observerse additional method is subtle. We want to accept one or  $\mathcal{M}$ 

## IL Design Pattern Observer: un esempio iterables passed to it.

- La classe SliderModel eredita dalla classe Observed un insieme privato di osservatori che inizialmente e` vuoto e i metodi observers\_add(),<br>observer\_discard() e observers\_notify()
- Quando lo stato del modello cambia, per esempio quando il suo valore cambia, esso deve invocare il metodo observers\_notify() in modo che ciascun osservatore possa rispondere di conseguenza.
- SliderModel ha anche le proprieta **110 annie 110 annie 120 annie 120 annie 120 annie 120 annie 120 annie 120 annie 120 annie 120 annie 120 annie 120 annie 120 annie 120 annie 120 annie 120 annie 120 annie 120 annie 120 a** minimum e maximum i cui setter, come observers\_notify(). quello di value, invocano il metodo

**class** SliderModel(Observed):

def init (self, minimum, value, maximum):  $super(\overline{).}$  init () # These must exist before using their property setters self.\_\_minimum = self.\_\_value = self.\_\_maximum = **None** self.minimum = minimum

servers and the model state changes  $\sim$  methods. Whenever the model state changes  $\sim$ 

 self.value = value self.maximum = maximum

 @**property def** value(self): **return** self.\_\_value

 @value.setter **def** value(self, value): **if** self.\_\_value != value: self.\_\_value = value self.observers\_notify()

Programmazione Avanzata a.a. 2020-21 A. De Bonis servers (in interverse observerse observerse add(), observerse add(), observerse  $\alpha$ self. The self-controller self-controller and the self-controller self. And the self-controller self. And the self-controller self-controller self-controller self-controller self-controller self-controller self-controller

...

definition of the contract minimum of the contract maximum, value, maximum, value, maximum, value, maximum, va

7

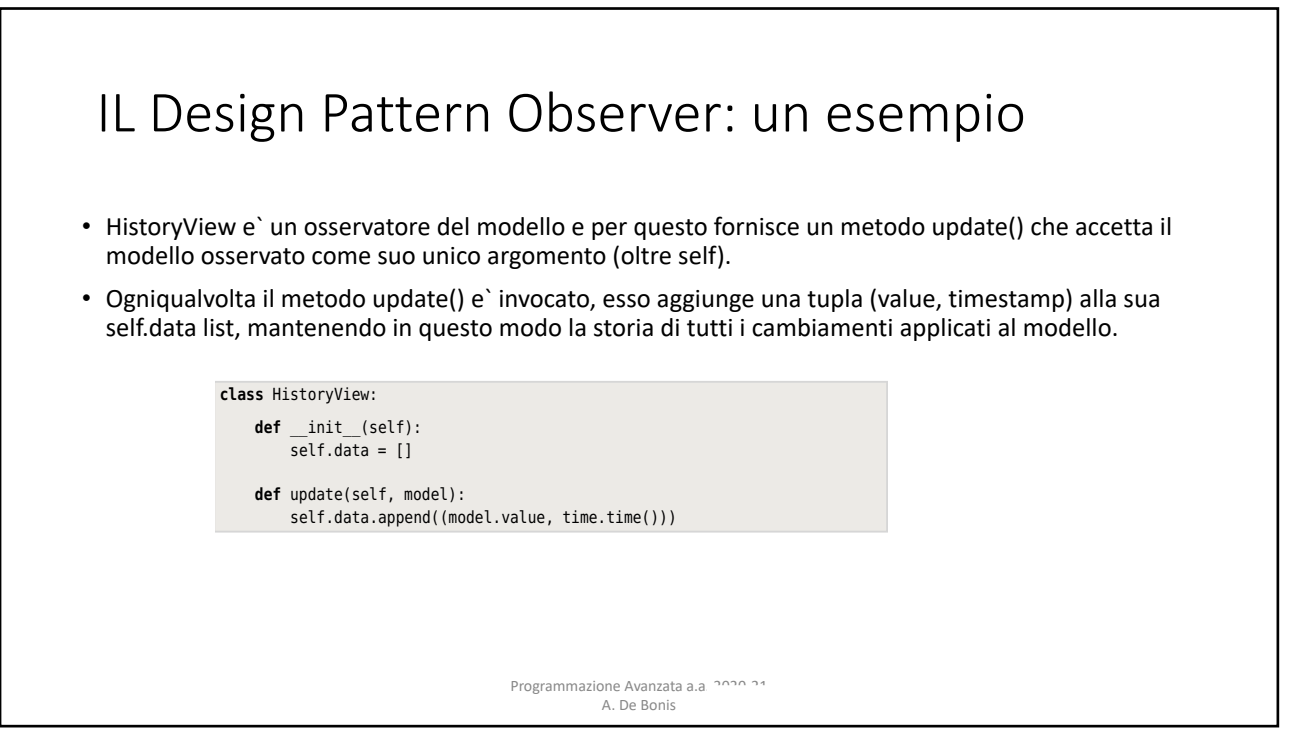

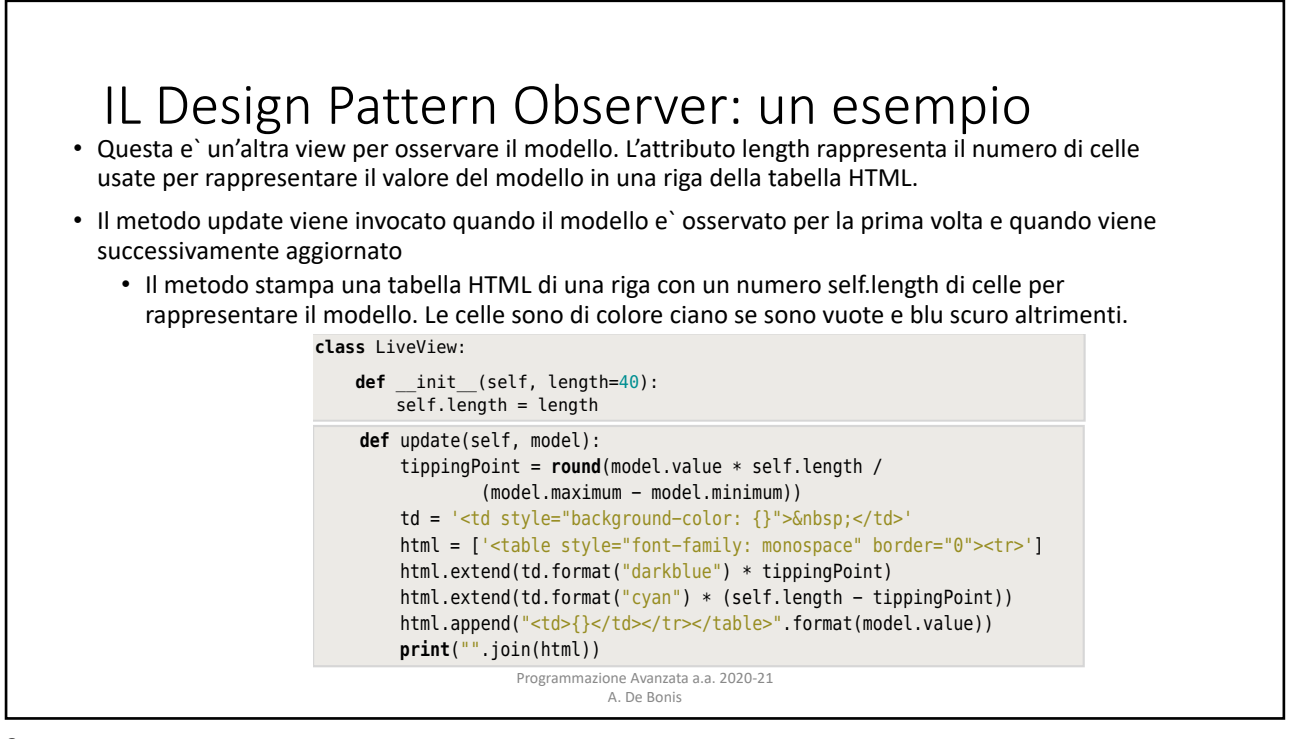

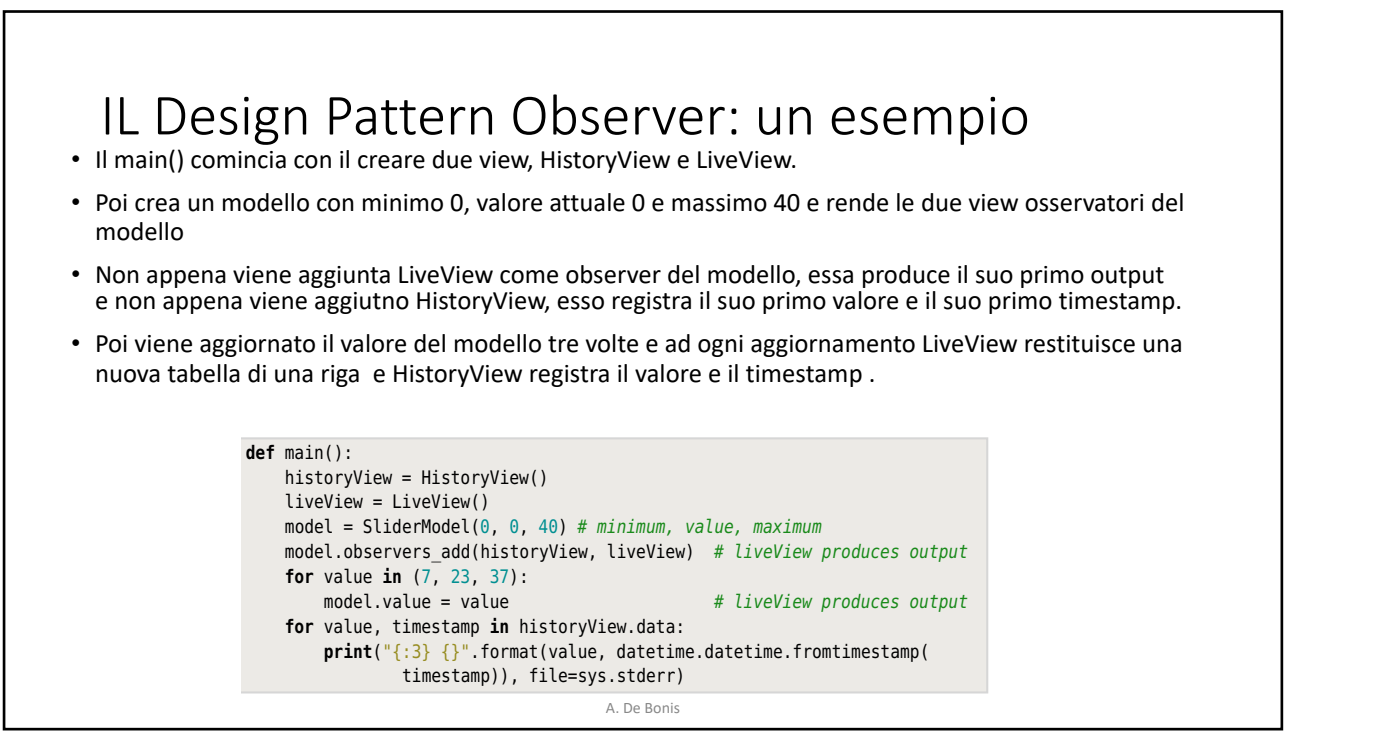

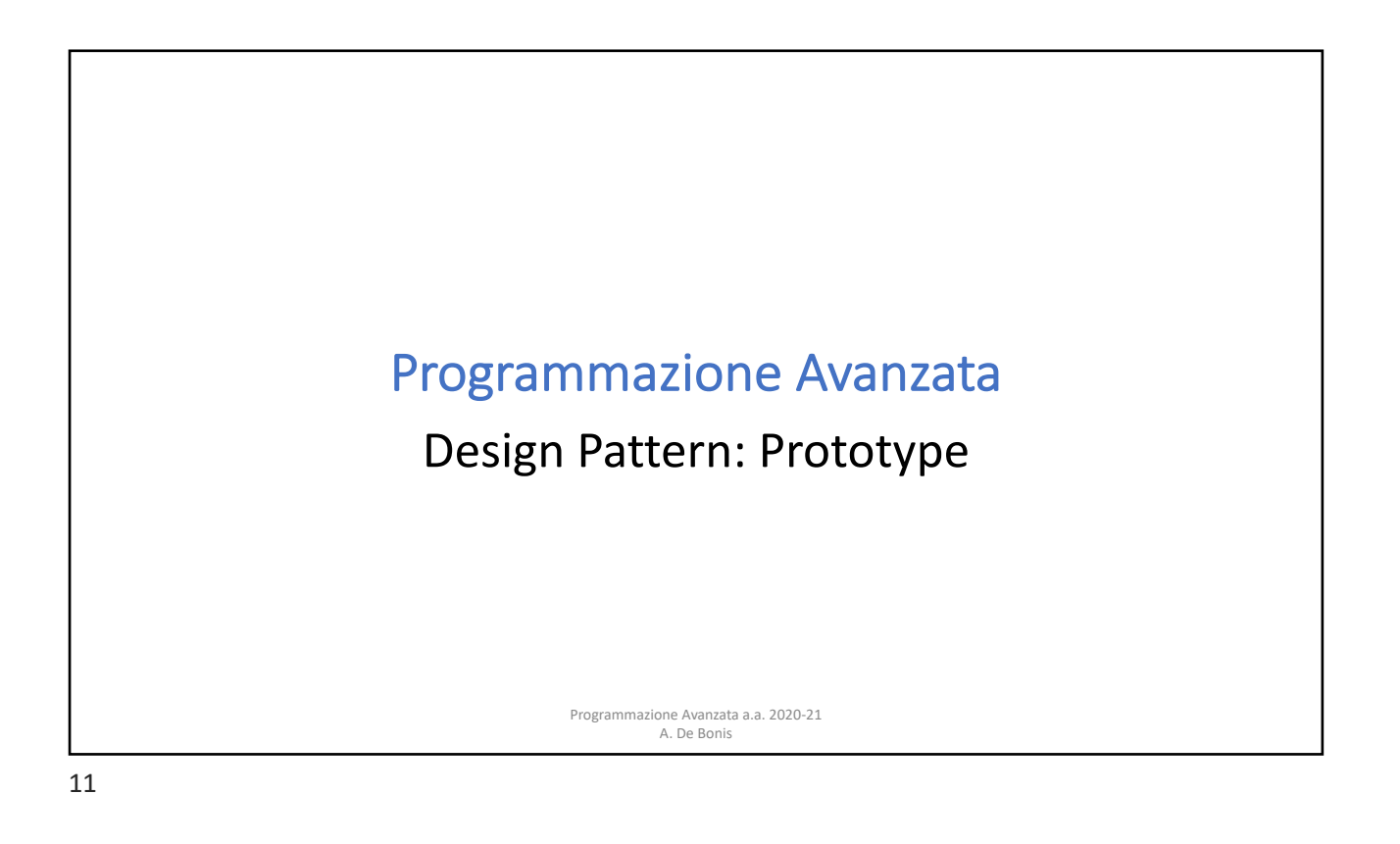

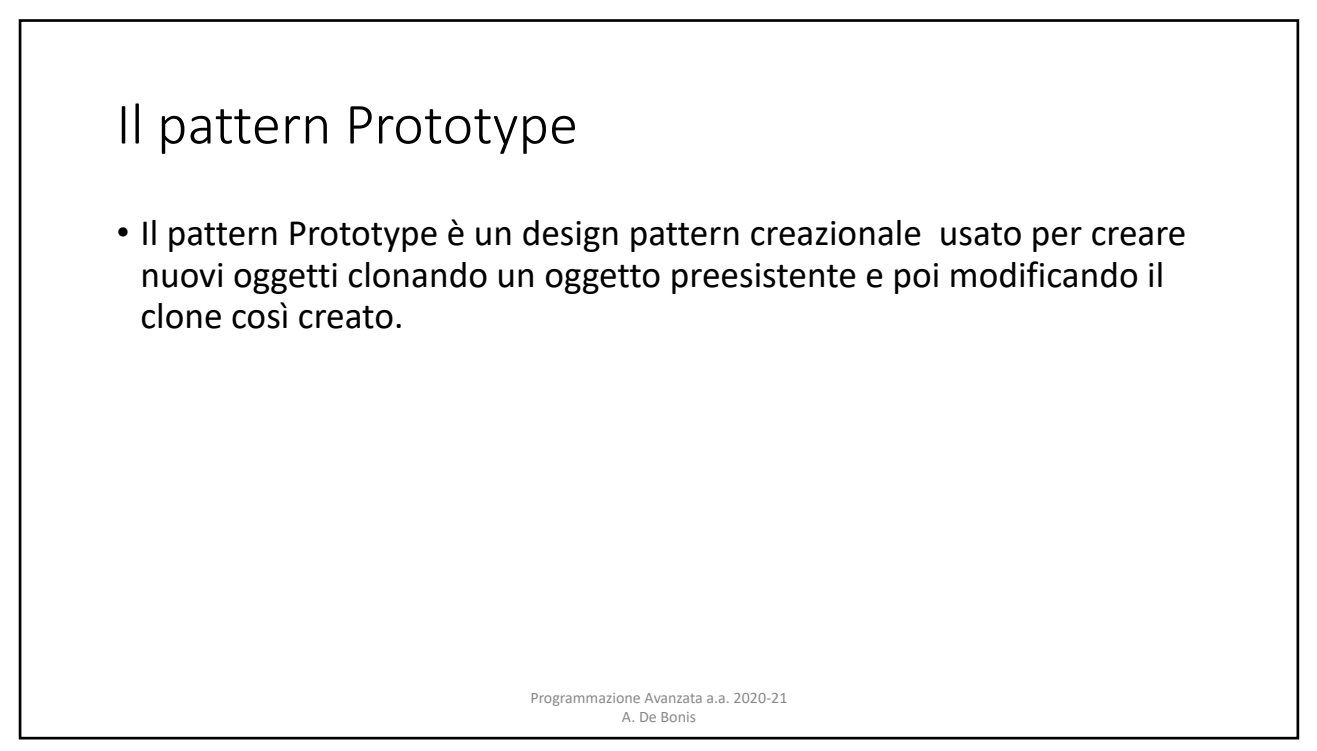

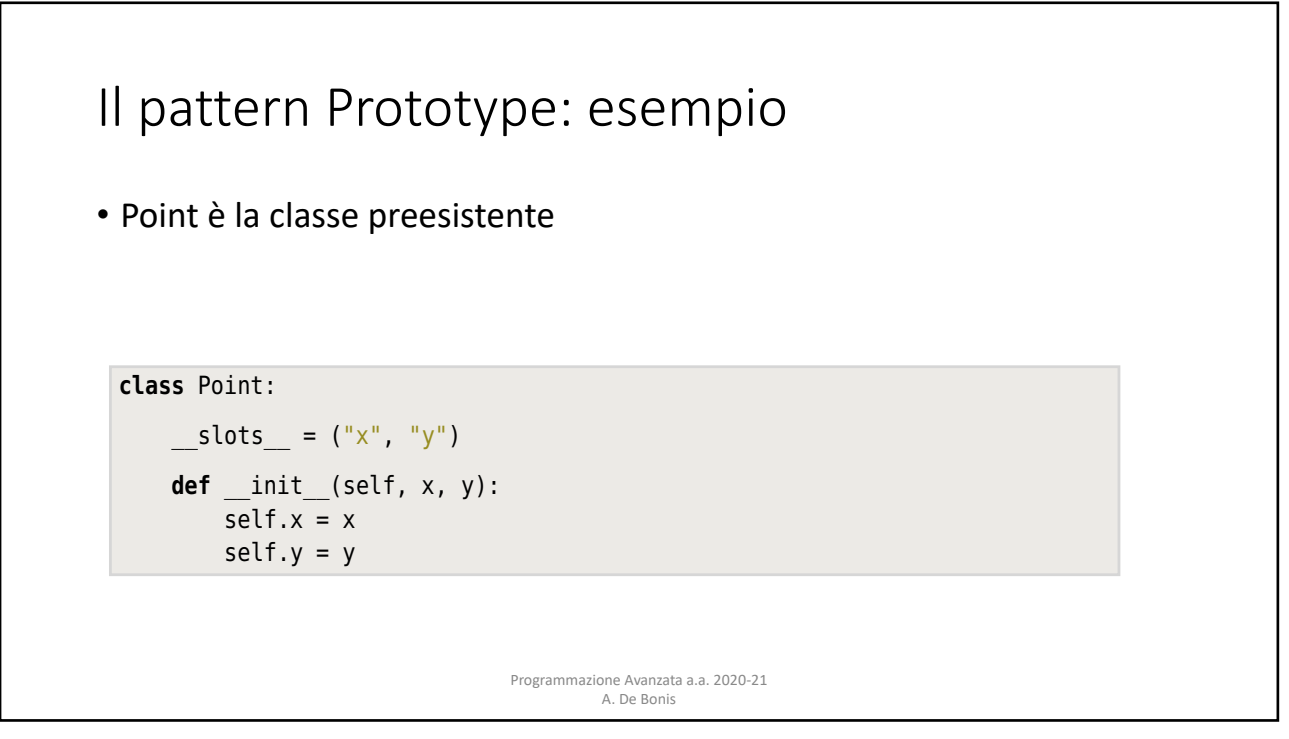

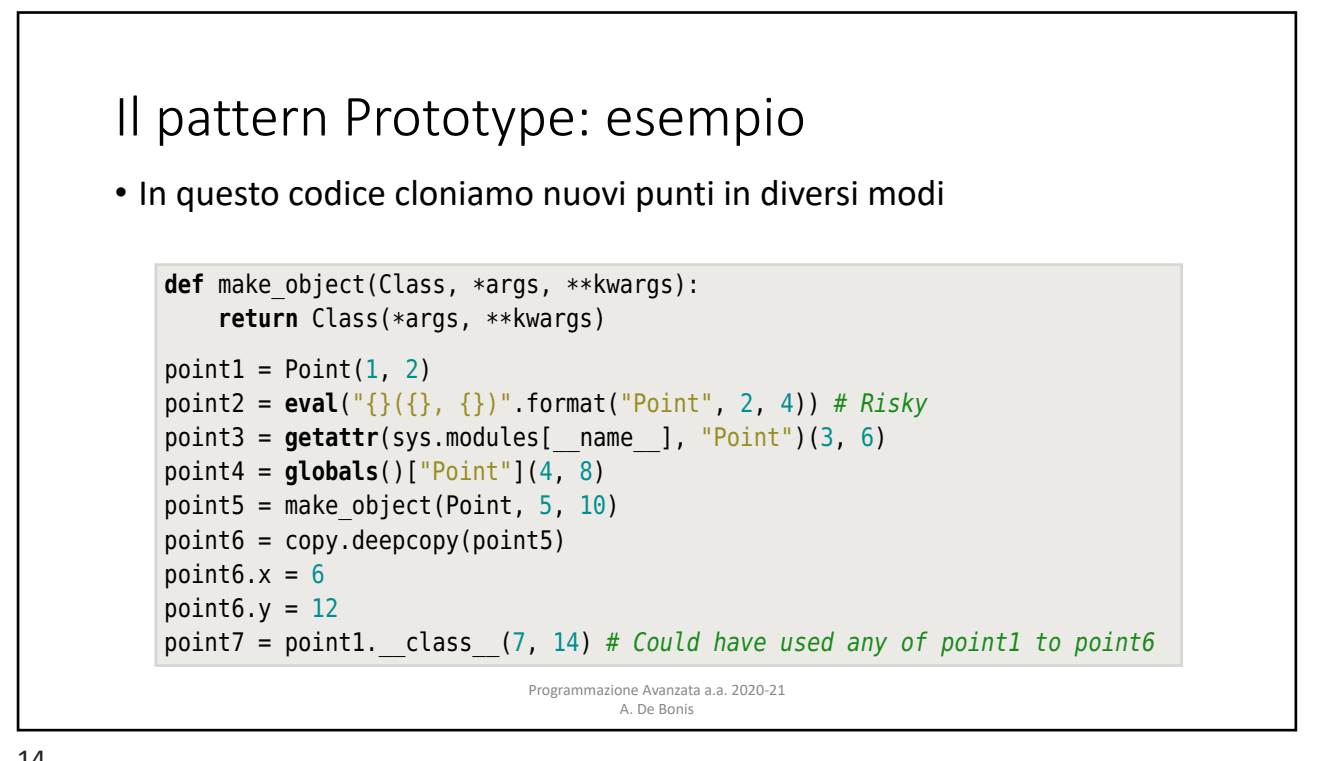

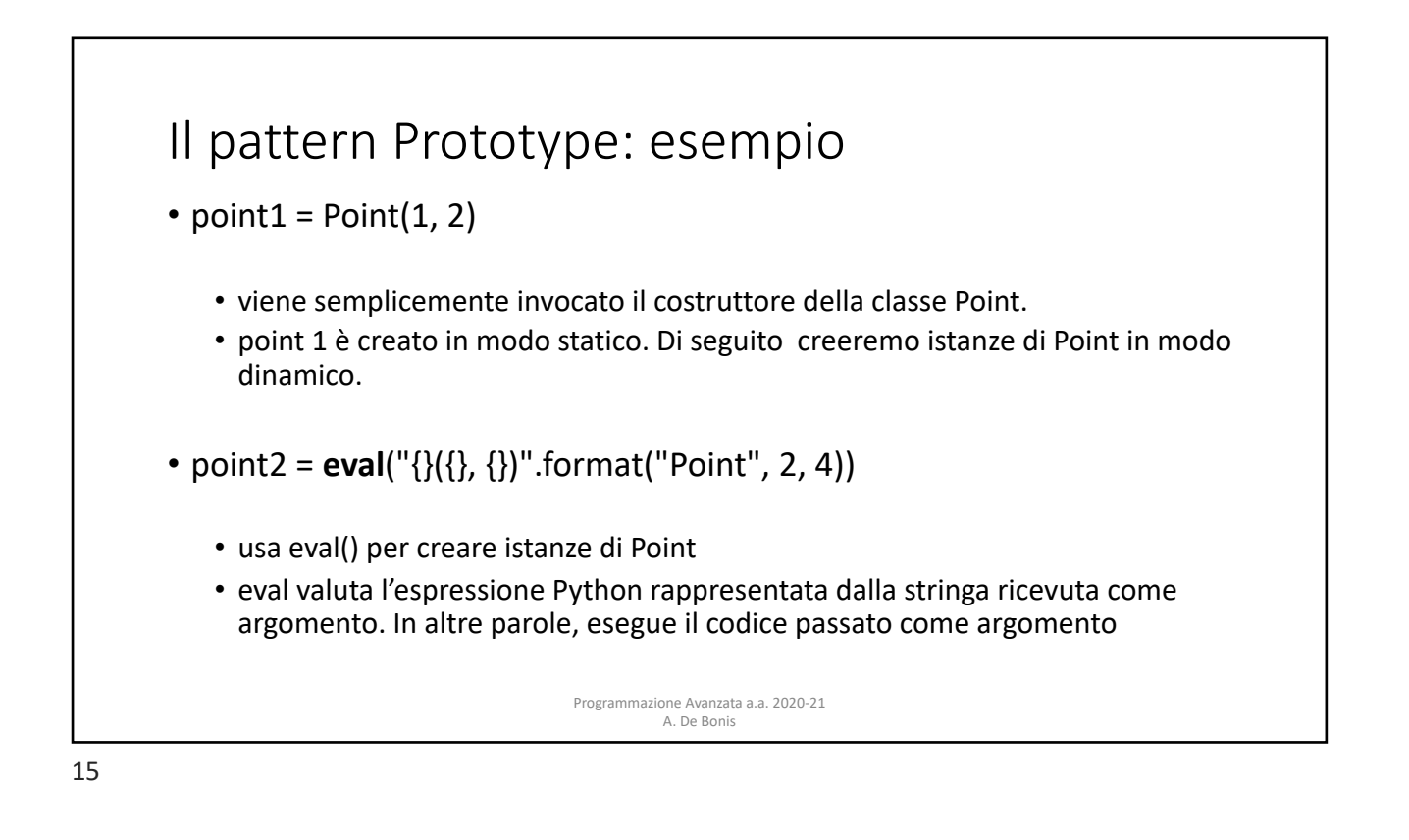

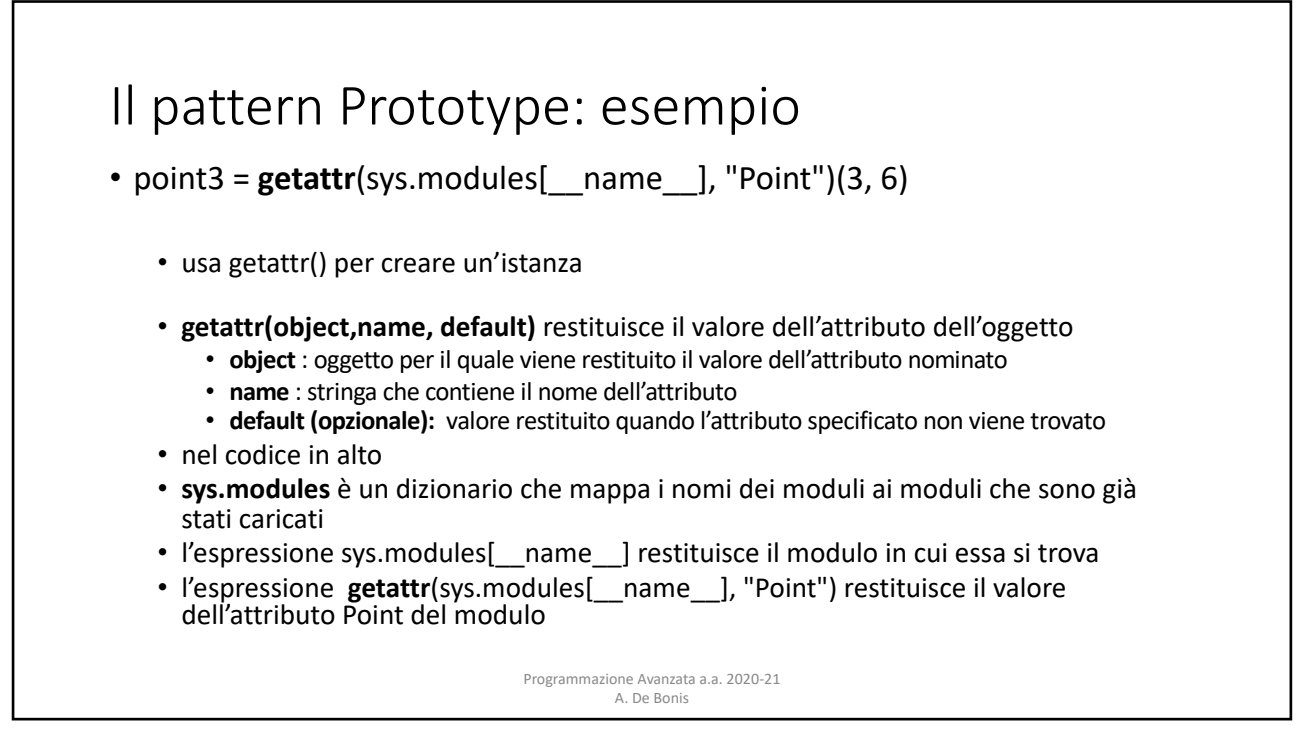

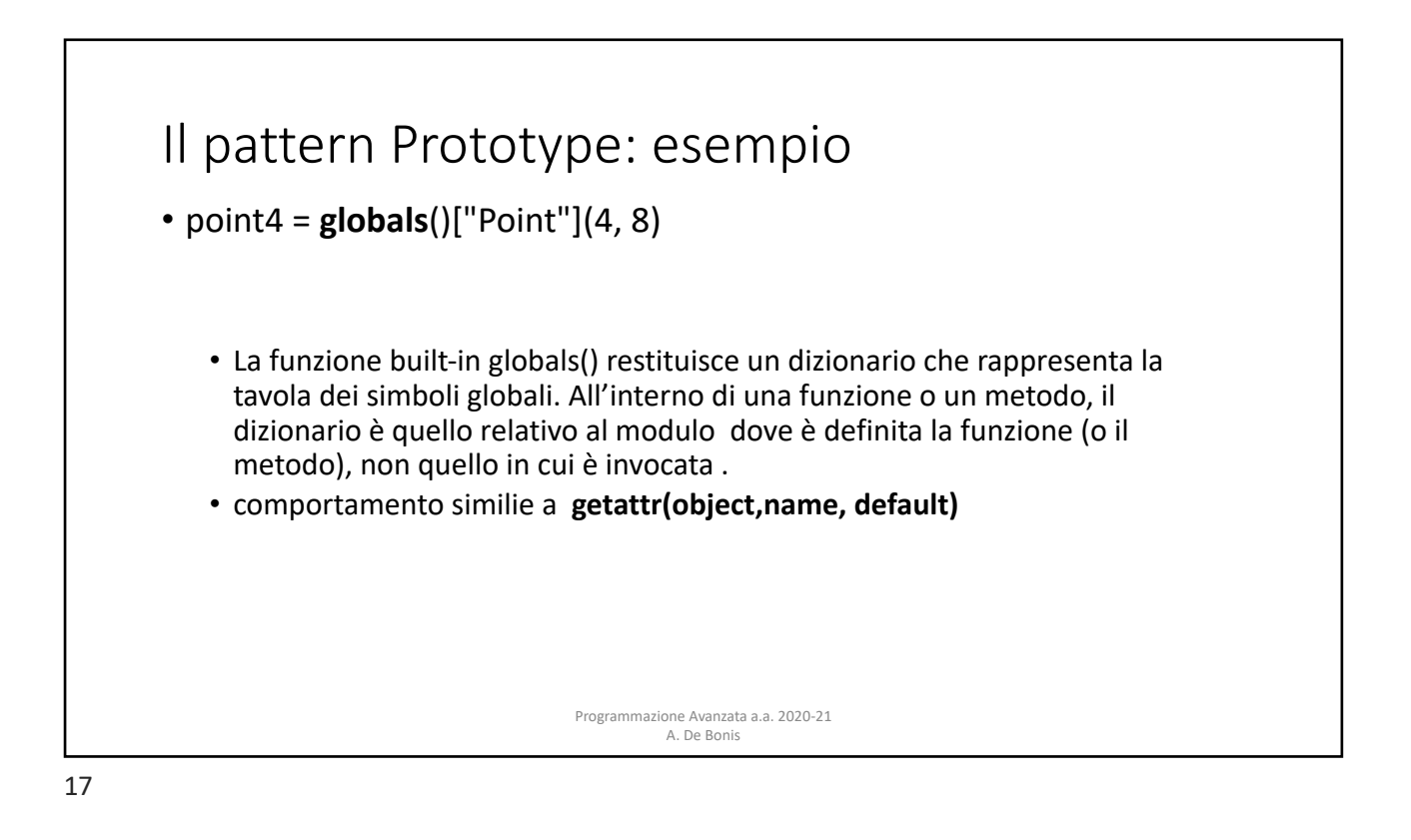

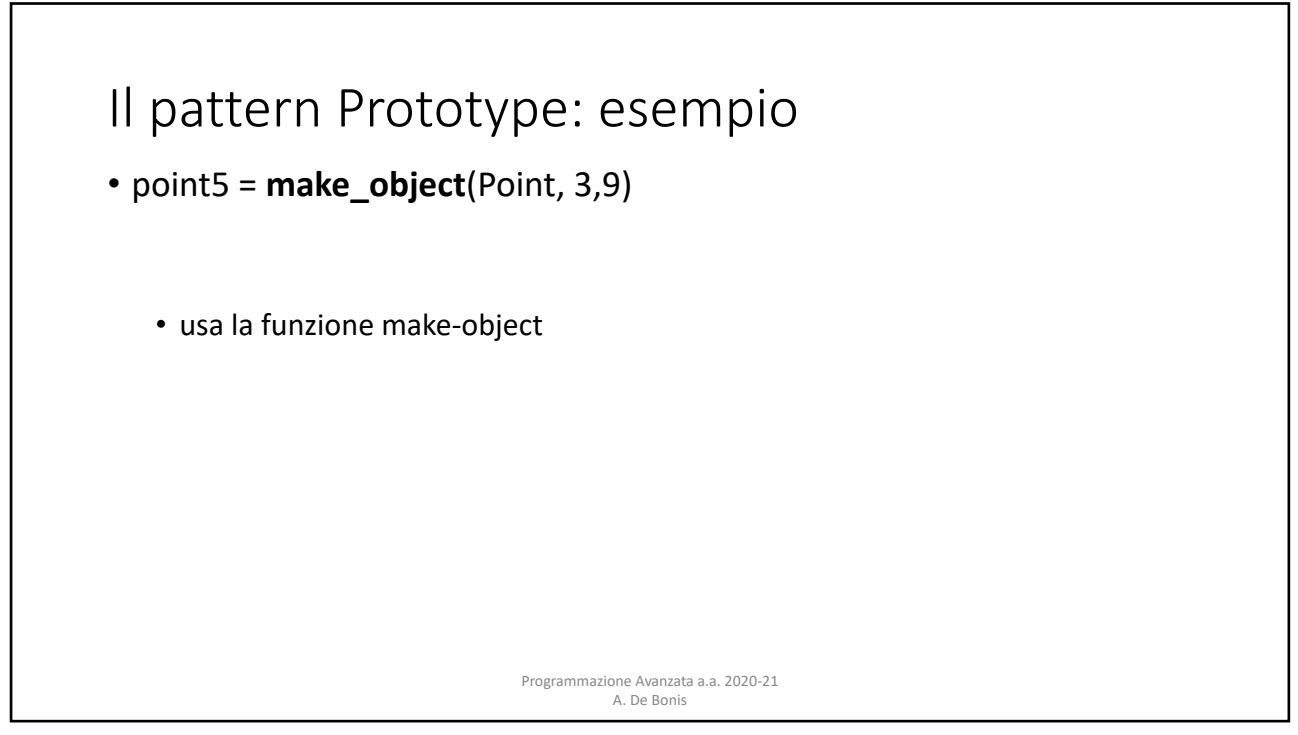

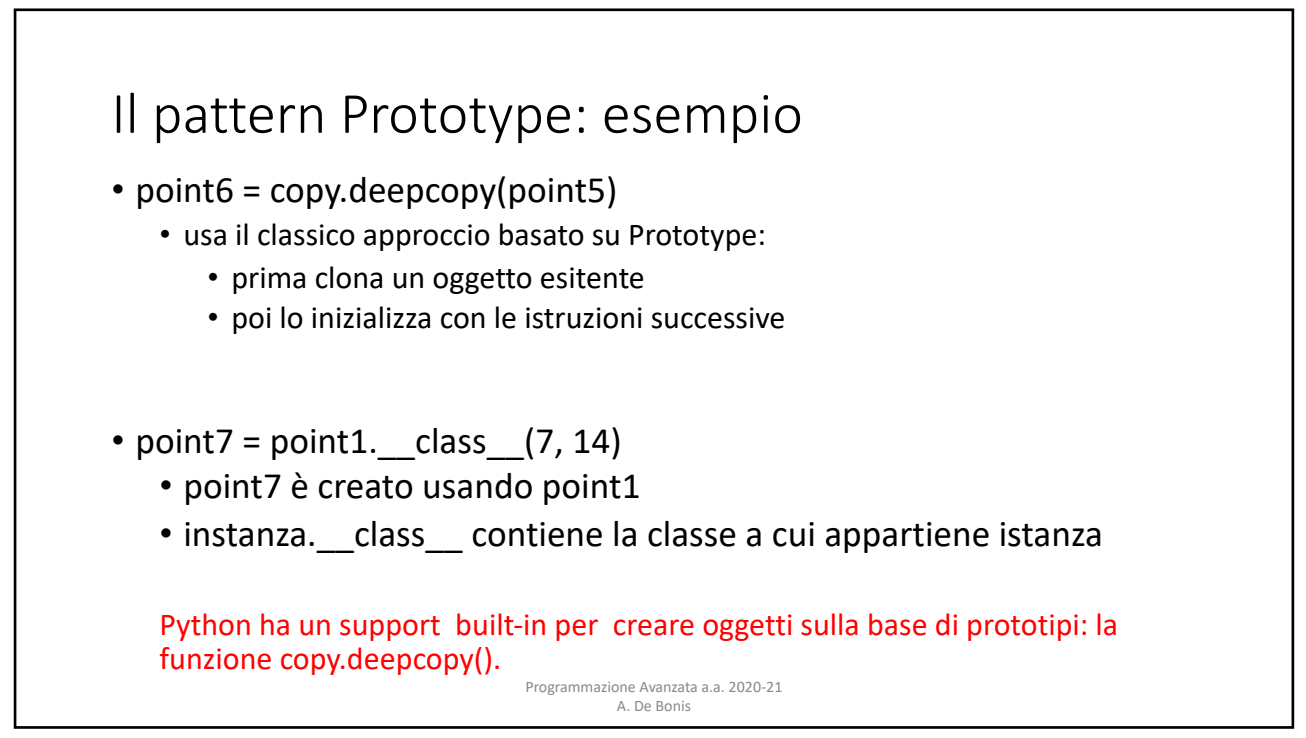

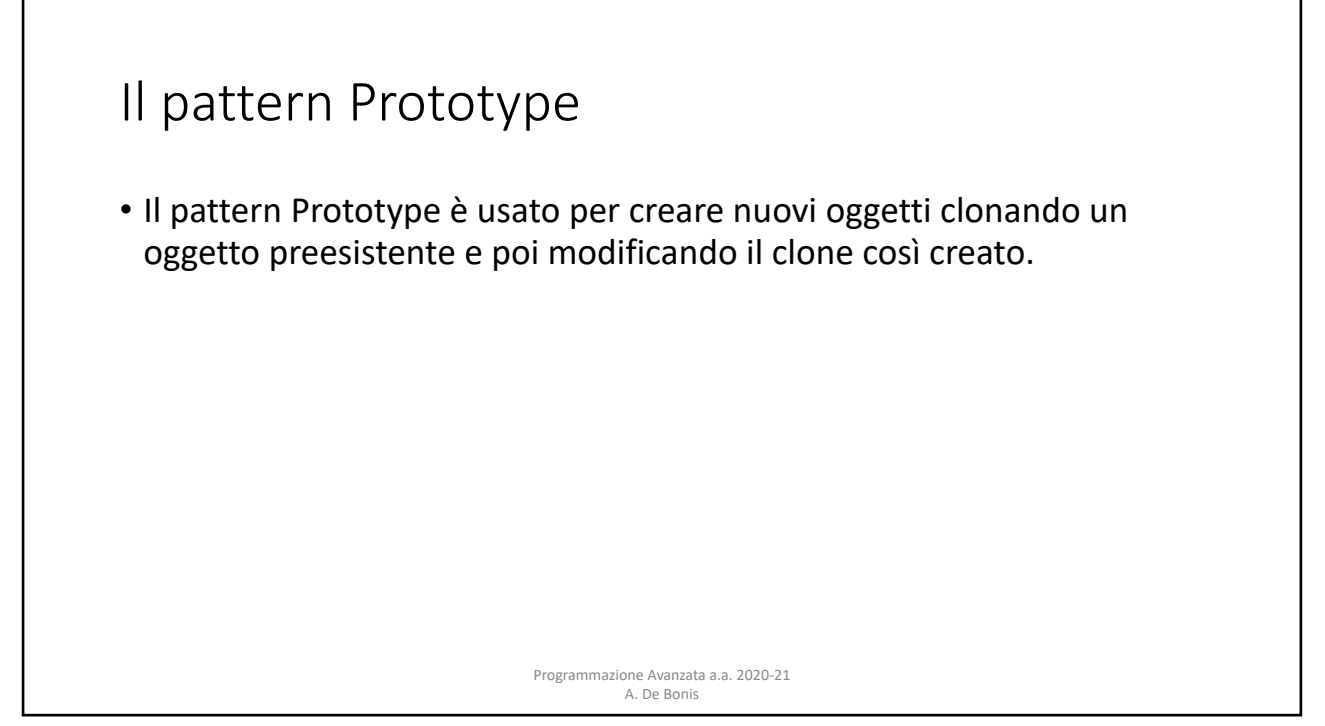

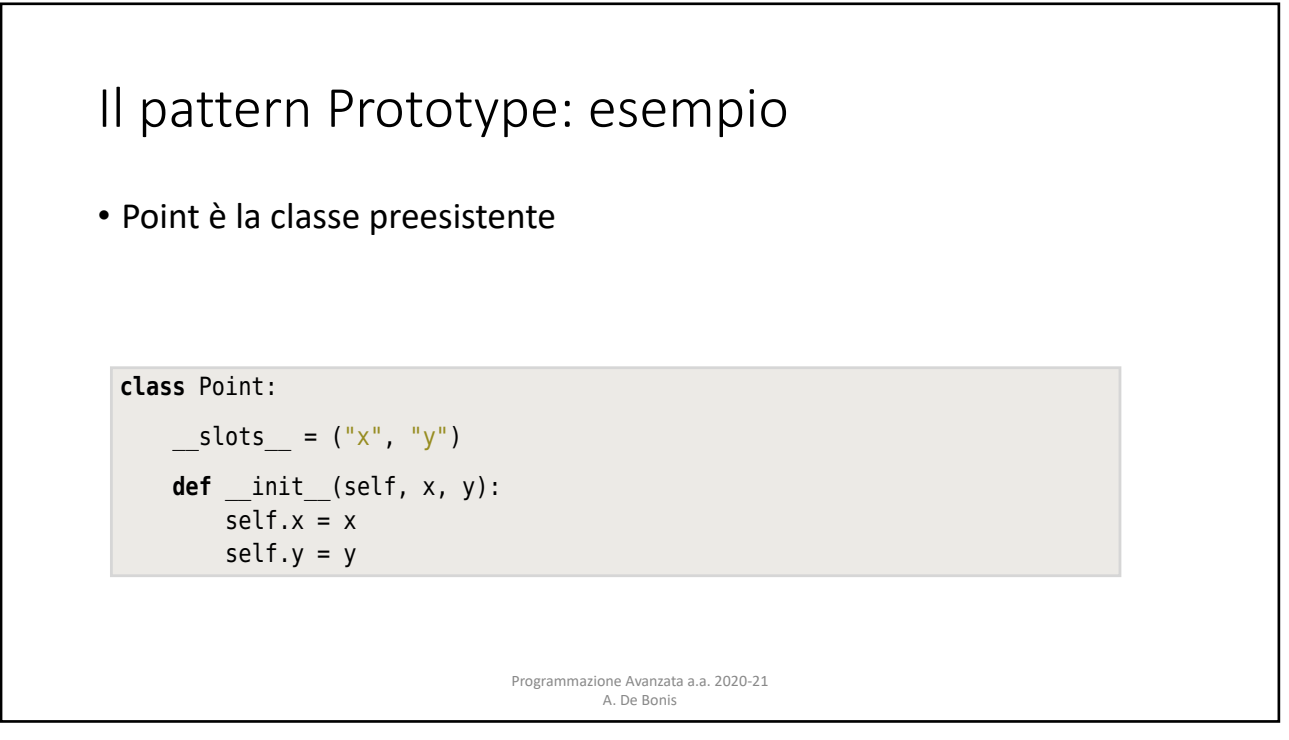

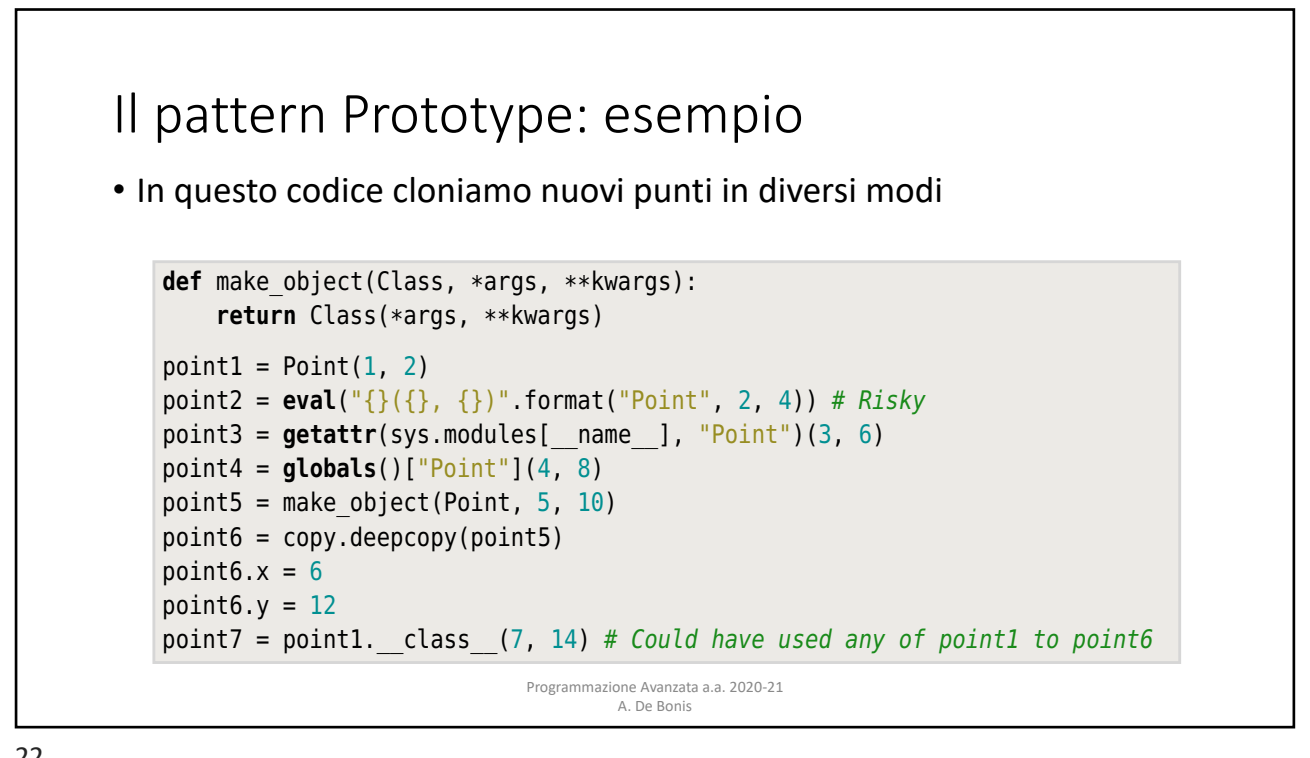

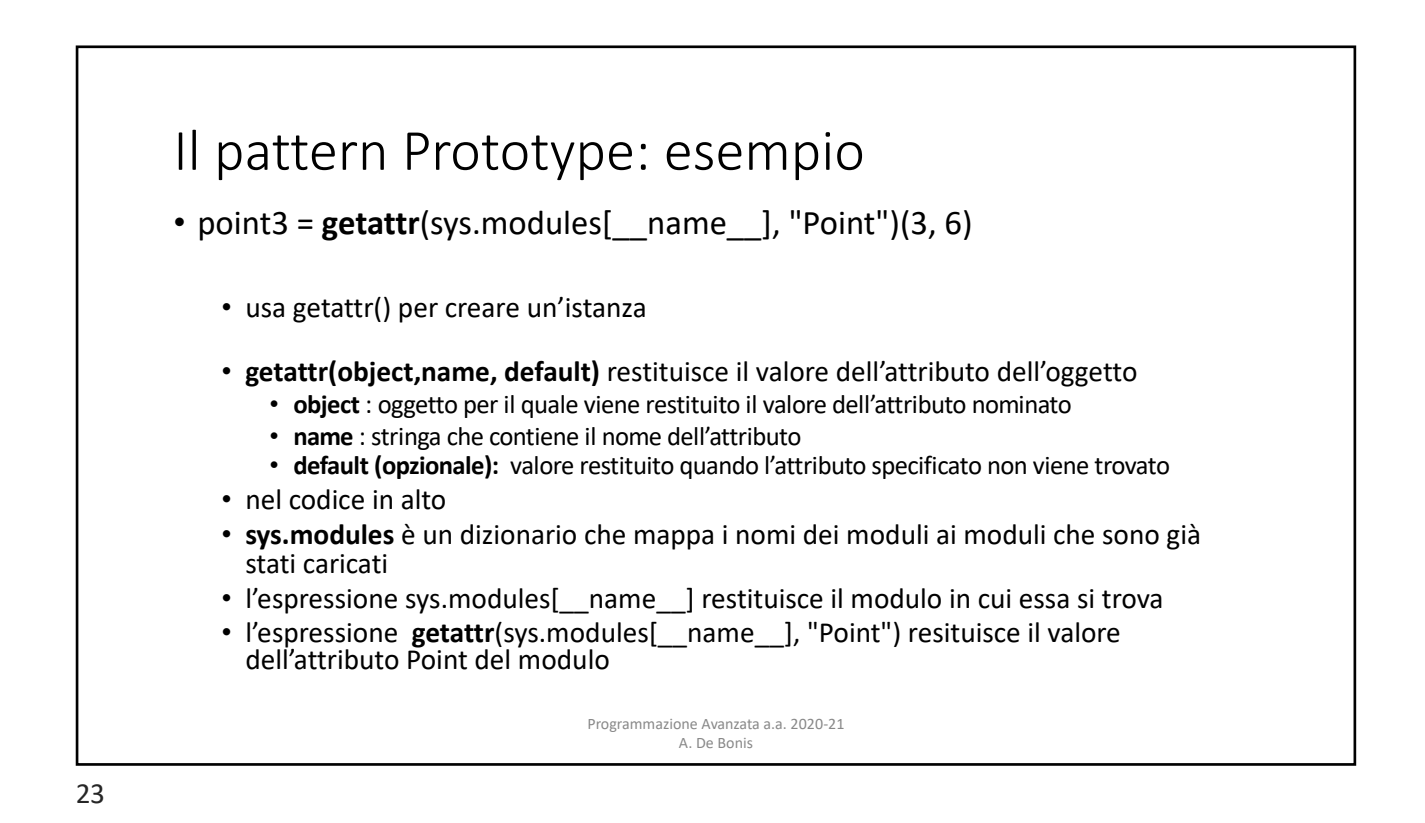

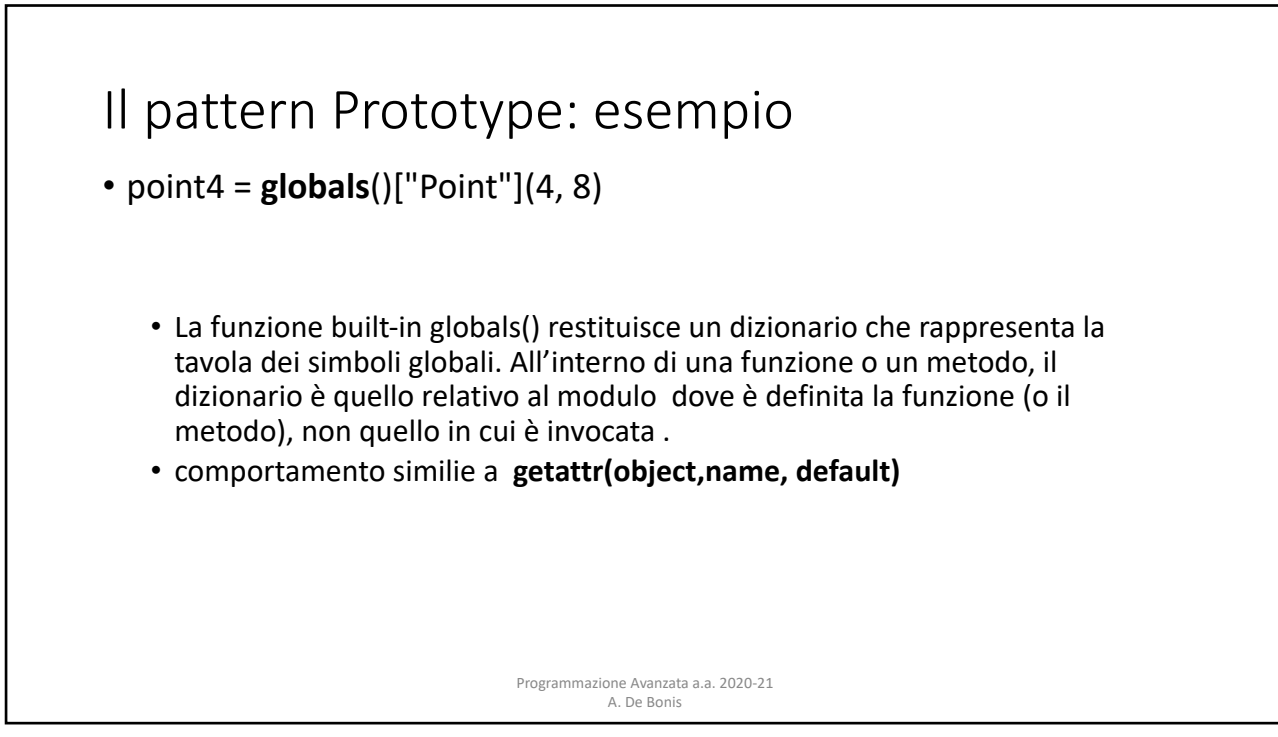

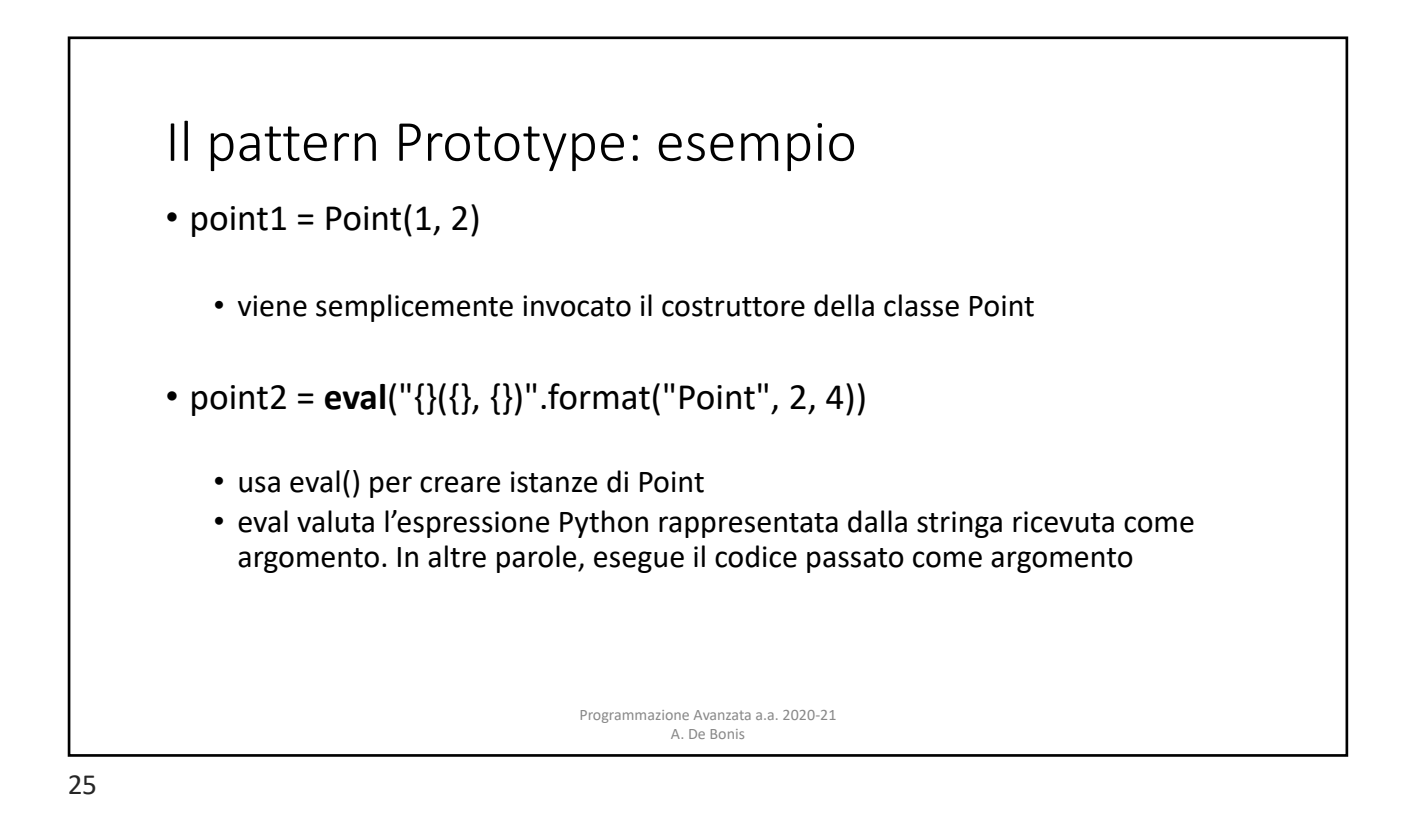

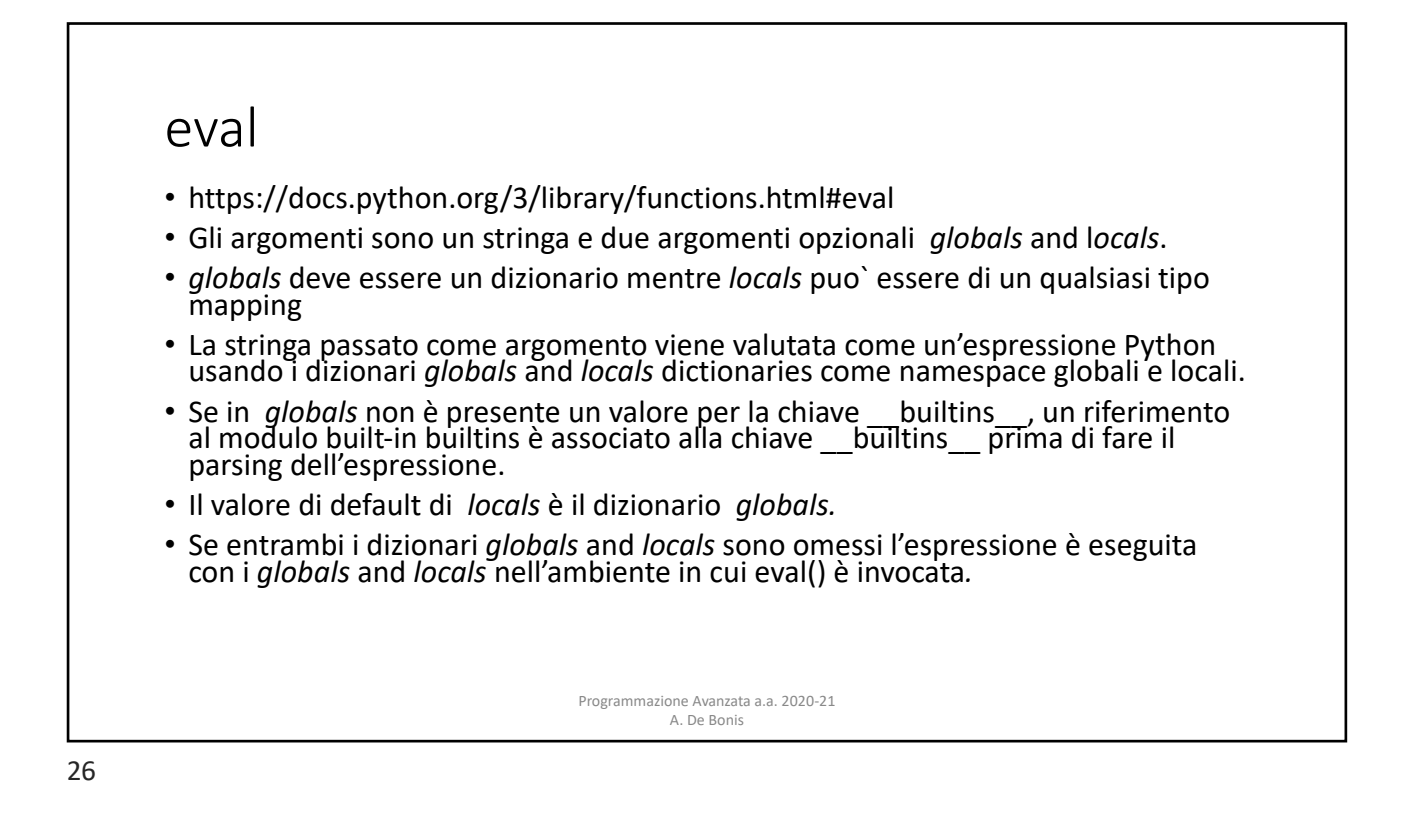

## eval

```
>>x = 4>> y = 3# valuta l'espressione x + y
>> s = eval('x + y')
>>> print('s: ', s)
s: 7
>>> # la prossima invocazione di eval usa il parametro globals al posto del namespace globale
>>> t = eval('x + y', {'x': 5, 'y': 8})
>>> print('t: ', t)
t: 13
>>> # la prossima invocazione di eval usa il valore globale di x uguale a 5 e quello locale di y uguale a 9
>>> r = eval('x + y', {'x': 5, 'y': 8}, {'y': 9, 'w': 2})
>>> print('r: ', r)
r: 14
\Rightarrow p = eval('print(x, y)')4 3
>>> print('p: ', p)
Programmazione Avanzata a.a. 2020-21<br>p: None A. De Bonis
```
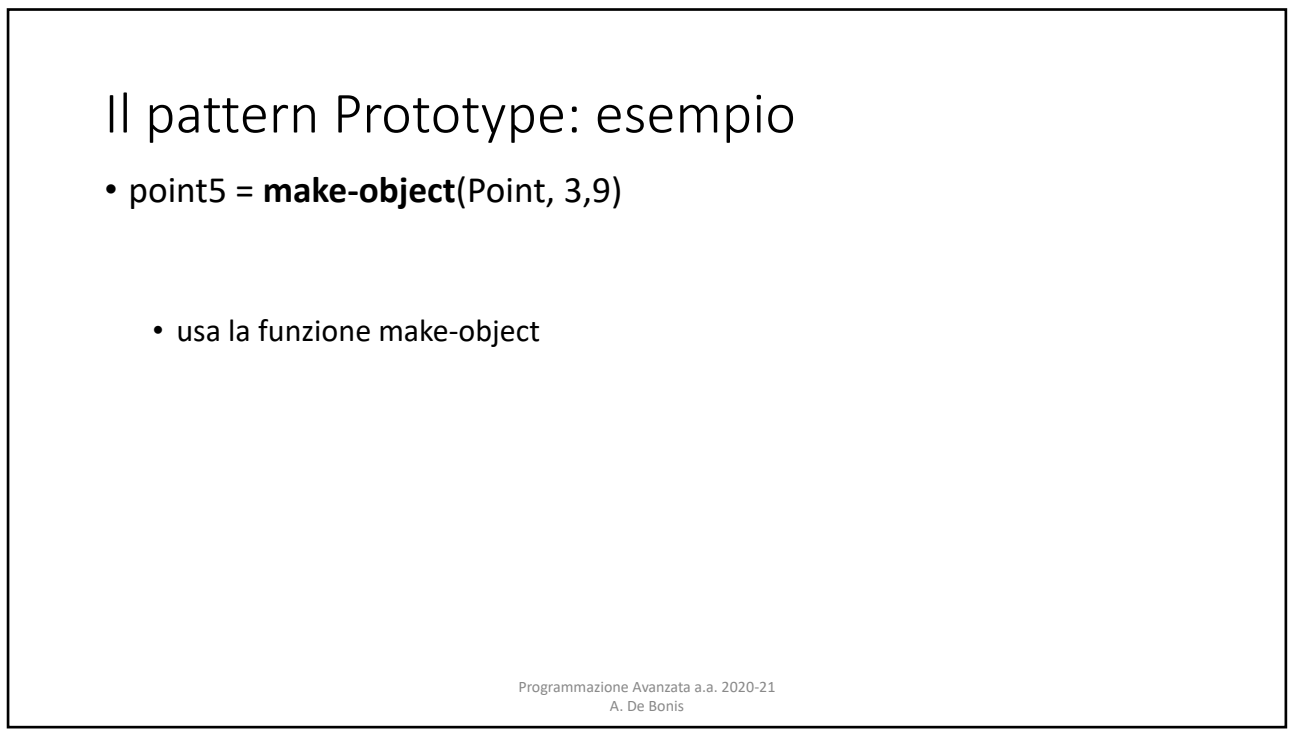

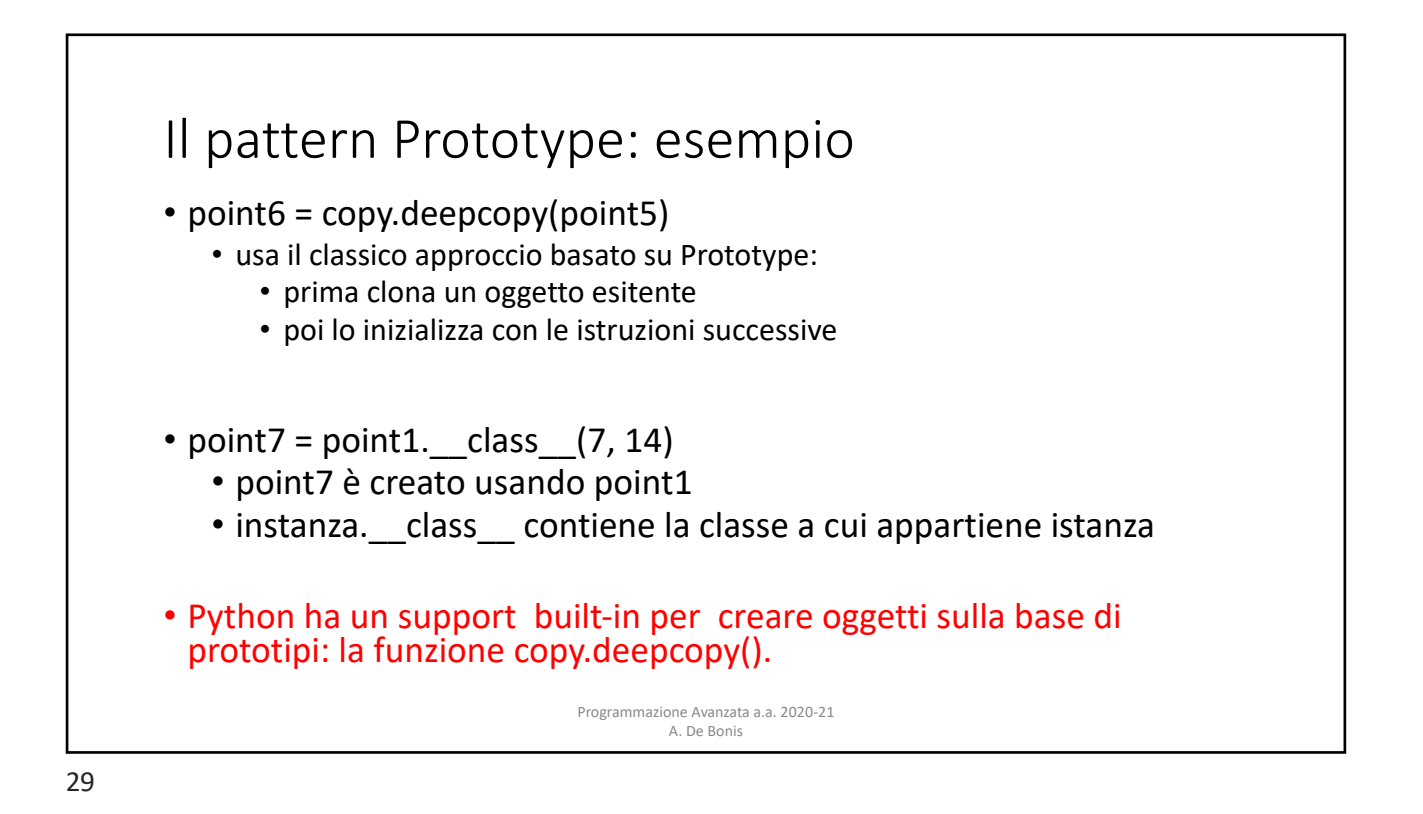

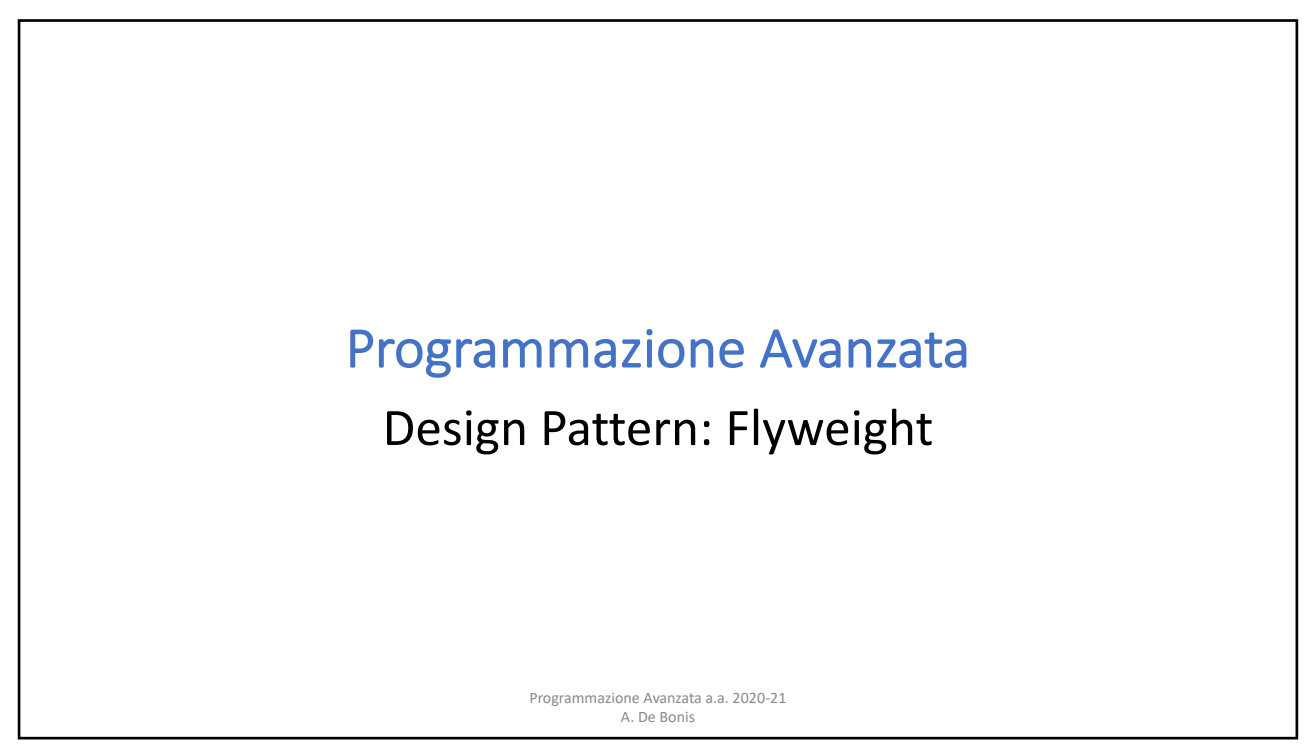

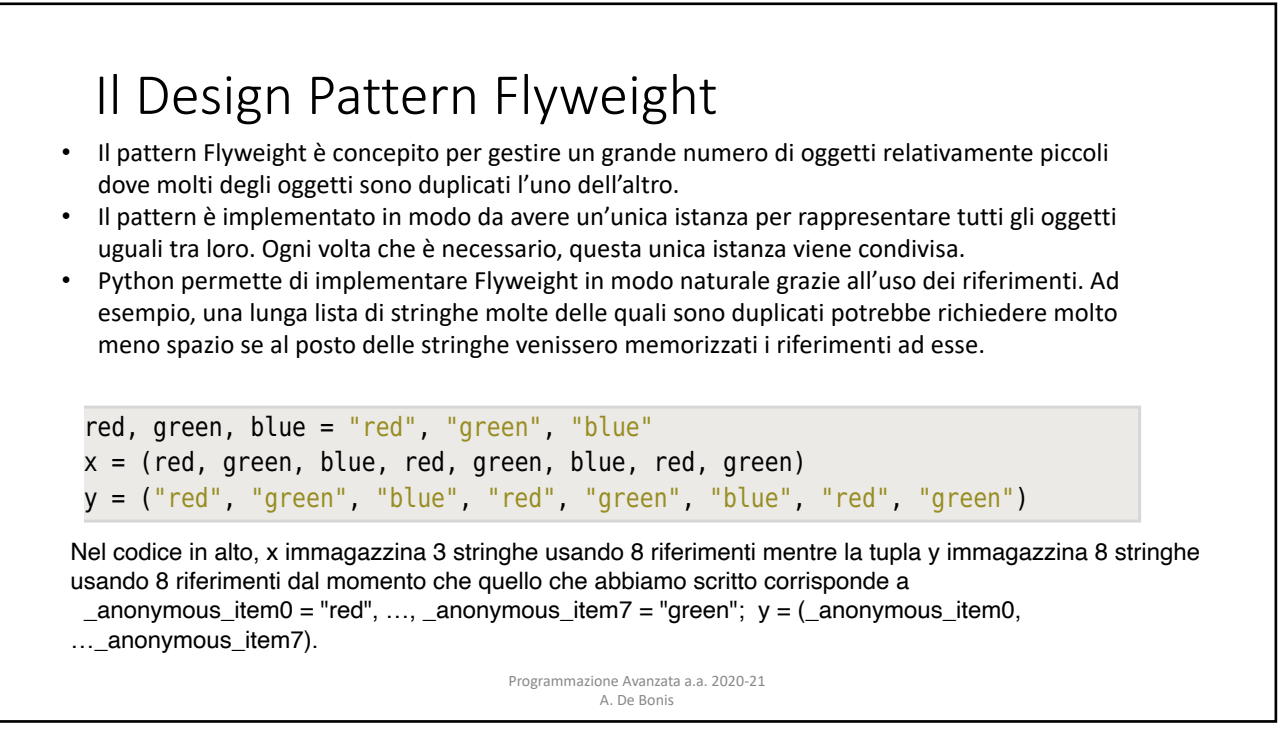

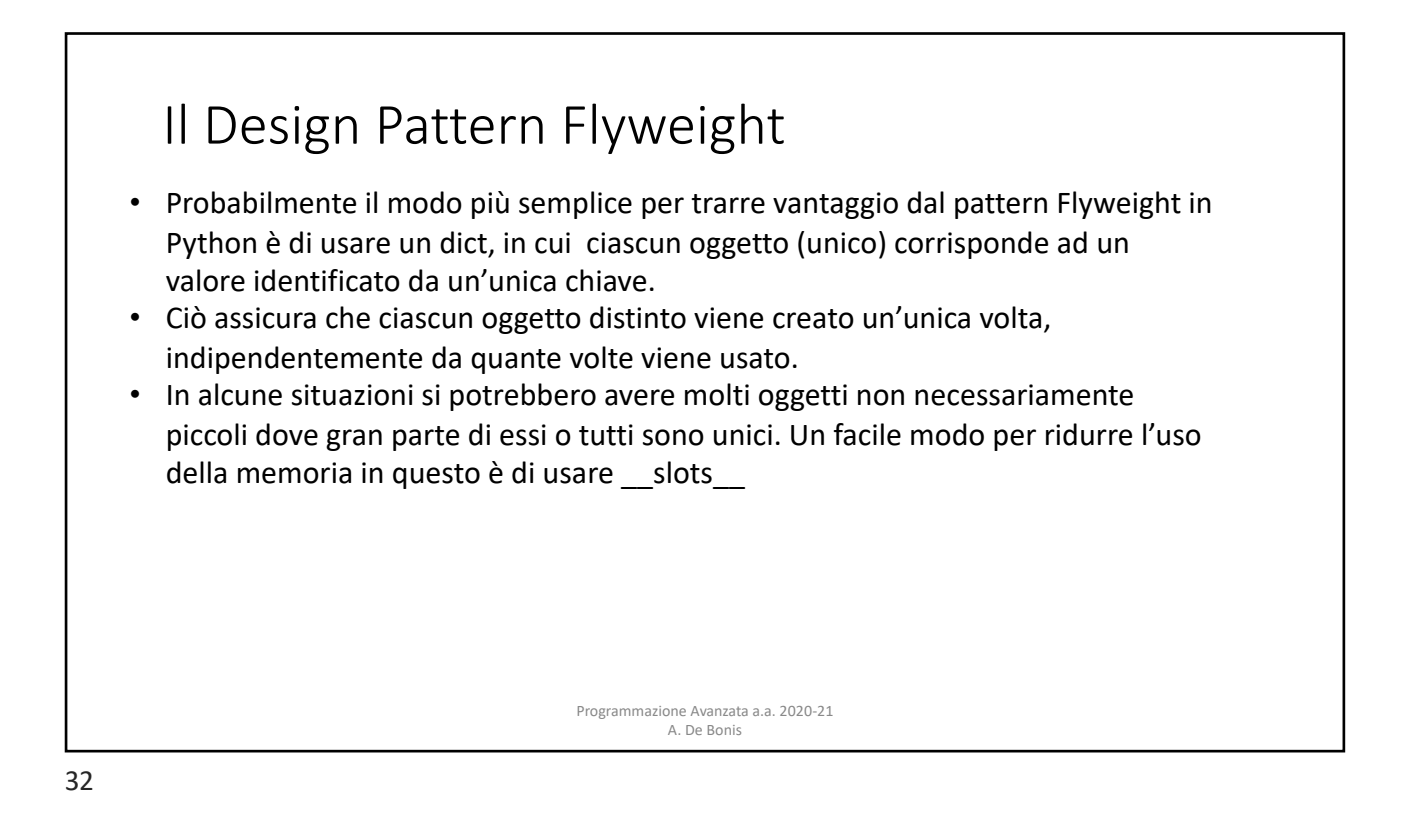

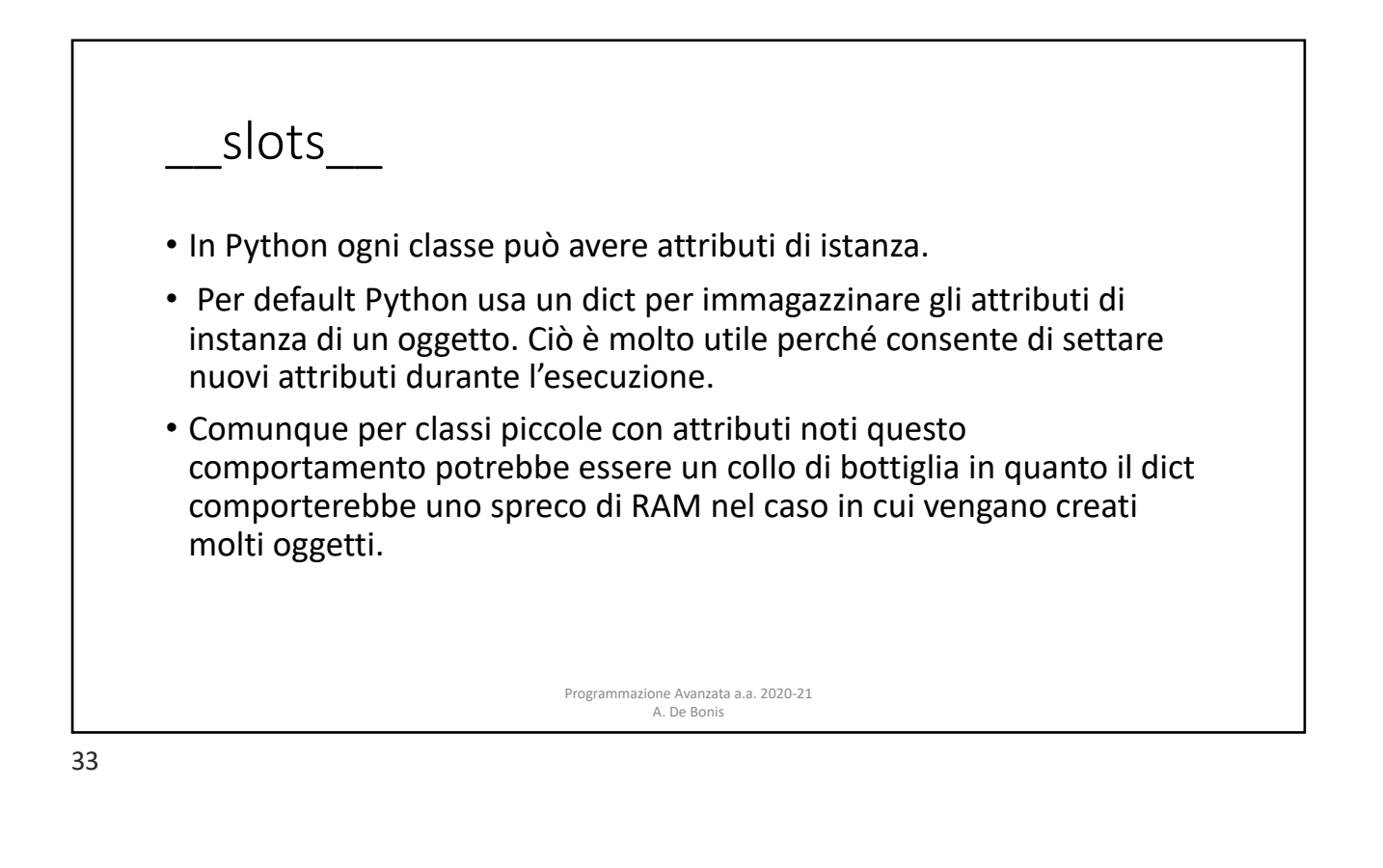

\_\_slots\_\_ • Un modo per evitare questo spreco di RAM e di usare \_\_slots\_\_ per indicare a Python di non usate un dict, e di allocare spazio solo per un insieme fissato di attributi. • slots è una variabile di classe a cui può essere assegnata una stringa, un iterabile, o una sequenza di stringhe. • *\_\_slots\_\_* riserva spazio per le variabili dichiarate e previene la creazione automatica di *\_\_dict\_\_* (e di *\_\_weakref\_\_)* per ciascuna istanza. Programmazione Avanzata a.a. 2020-21 A. De Bonis

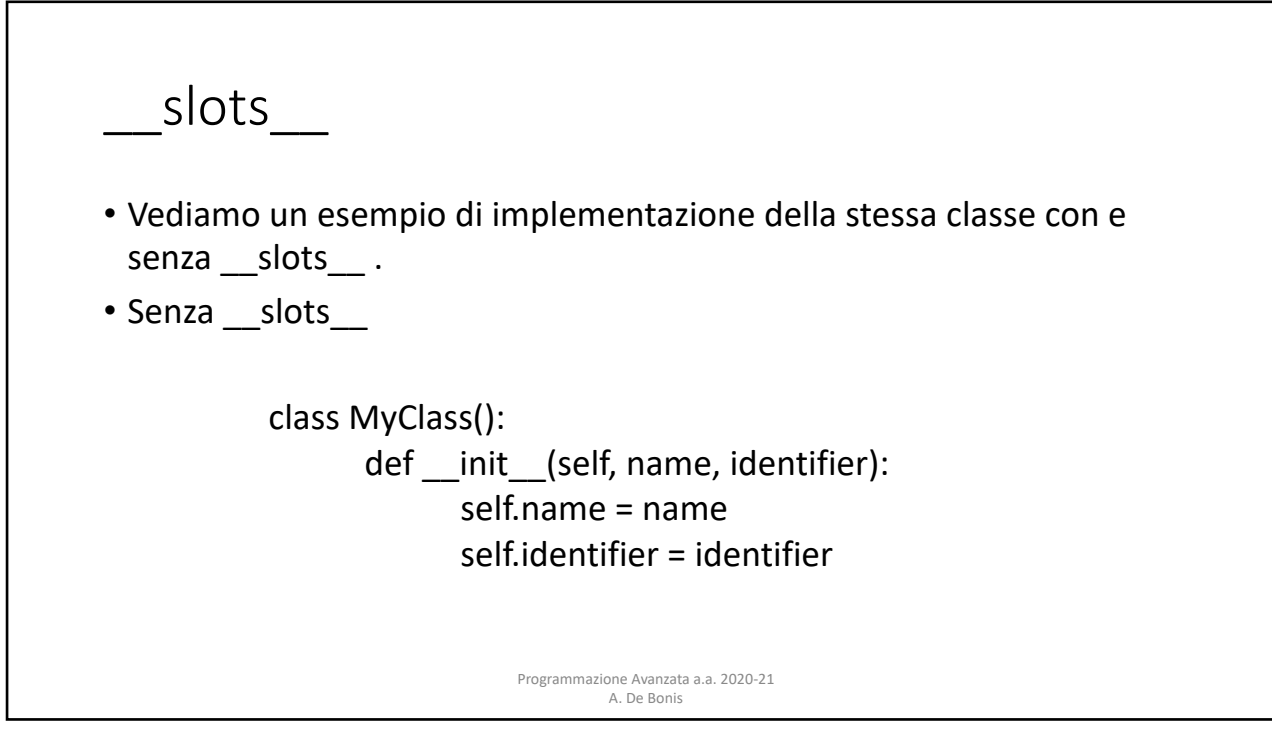

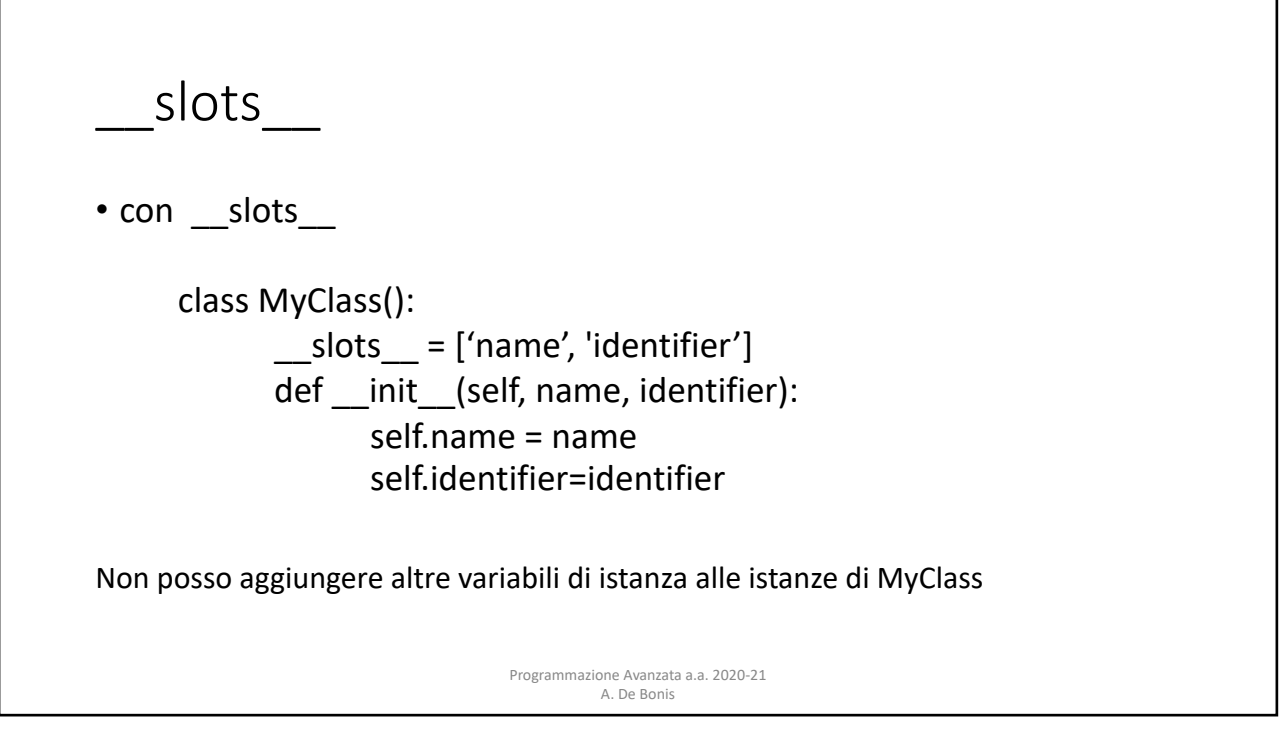

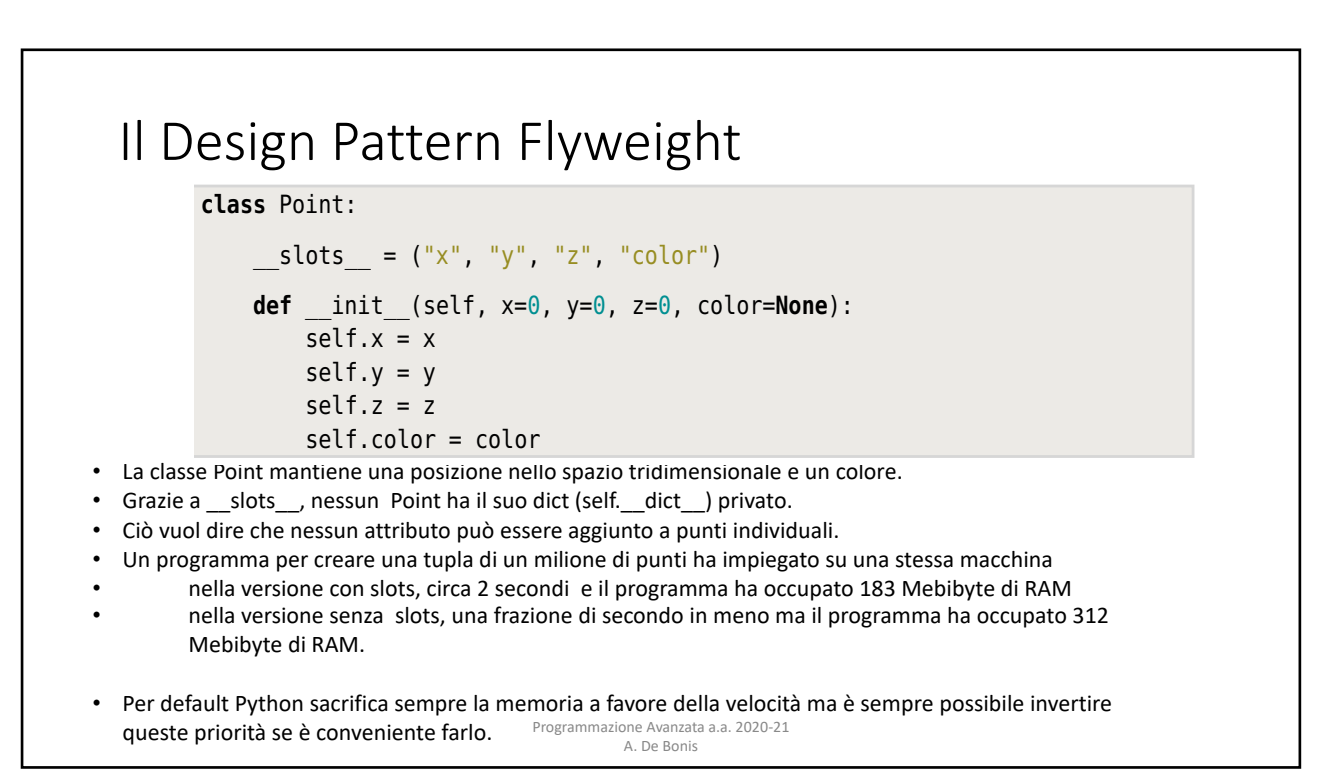

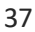

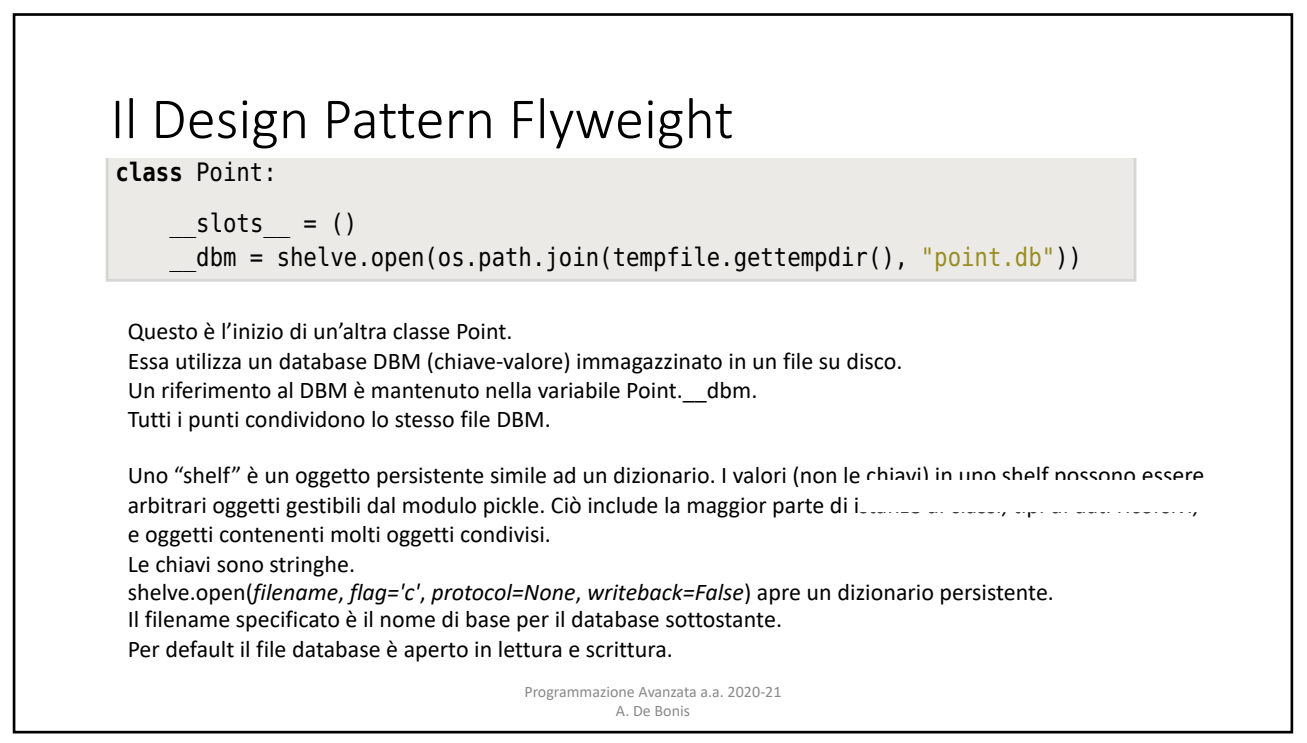

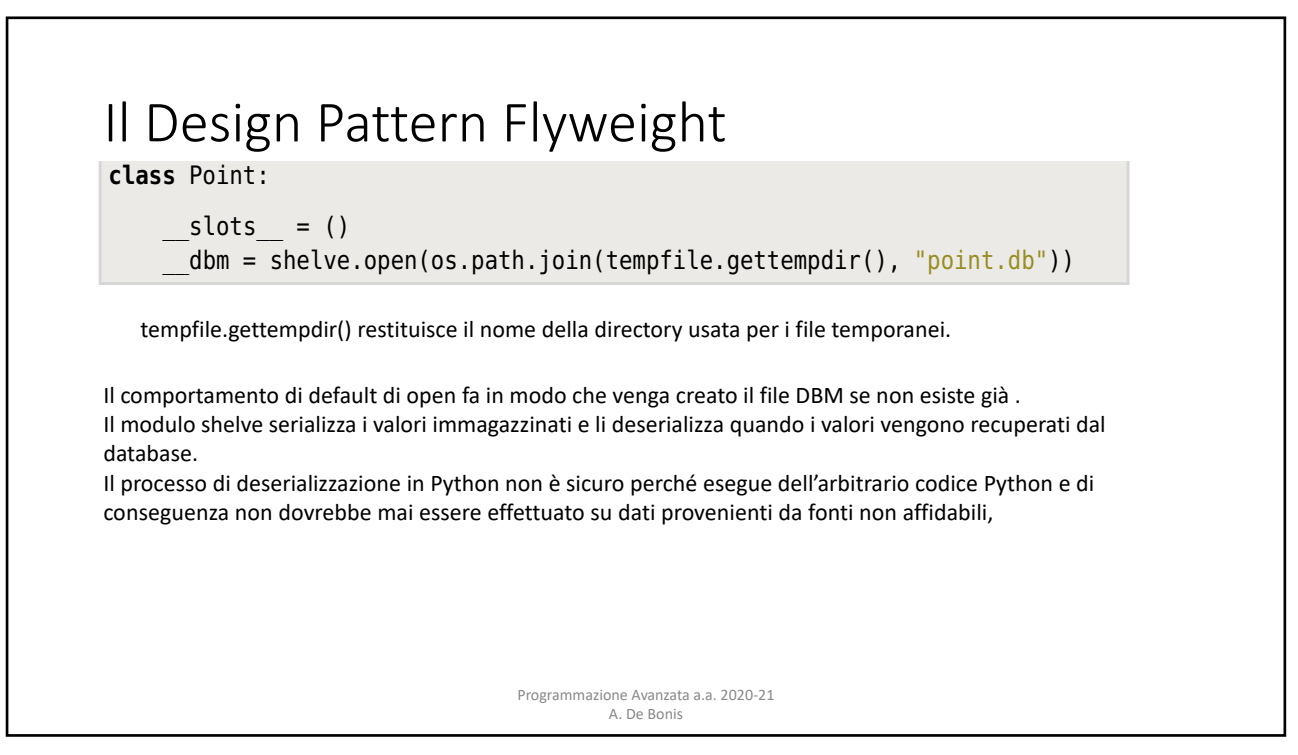

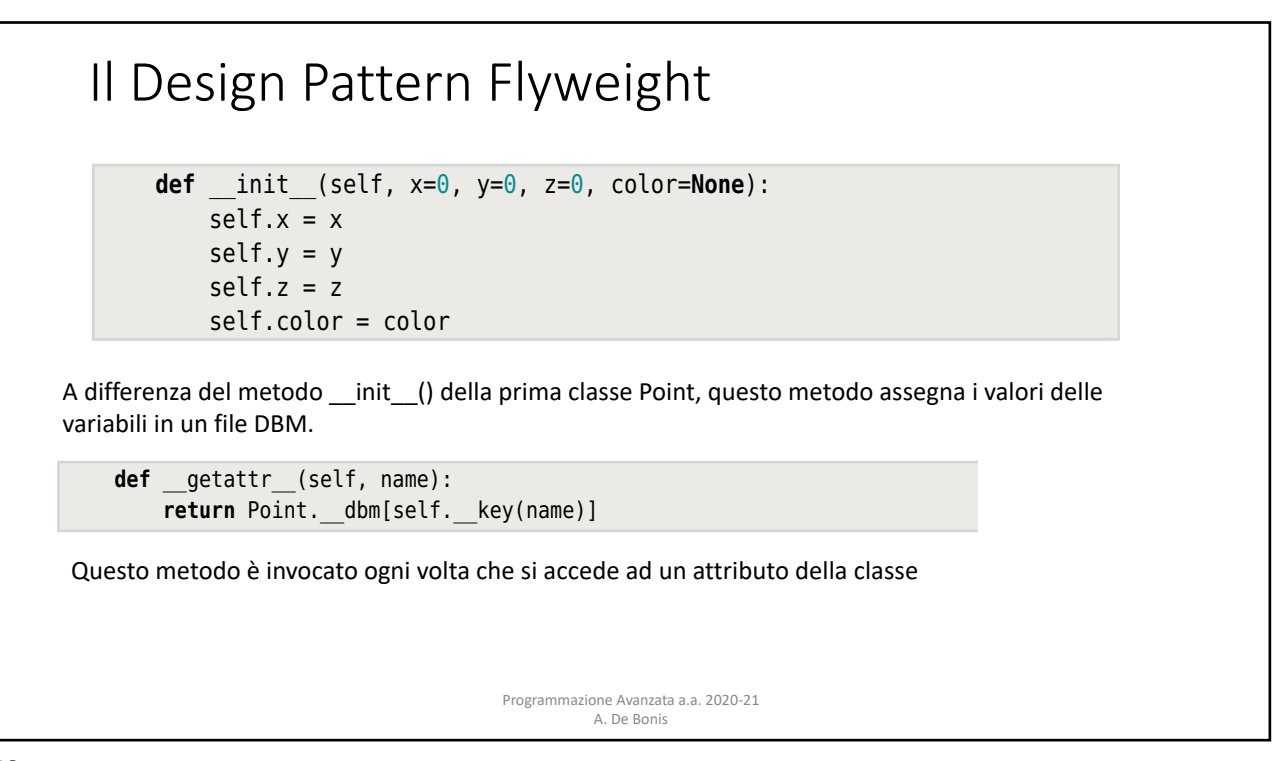

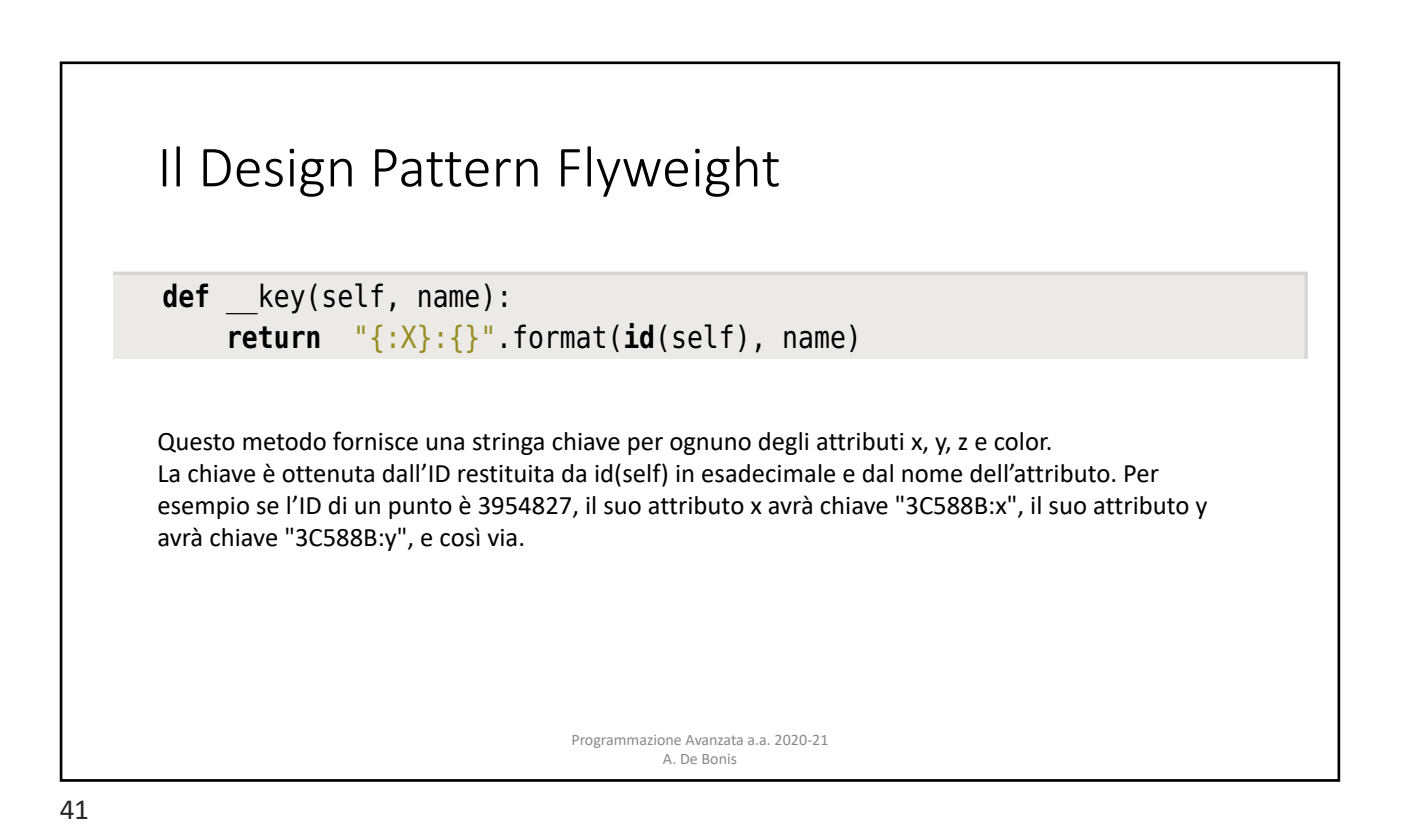

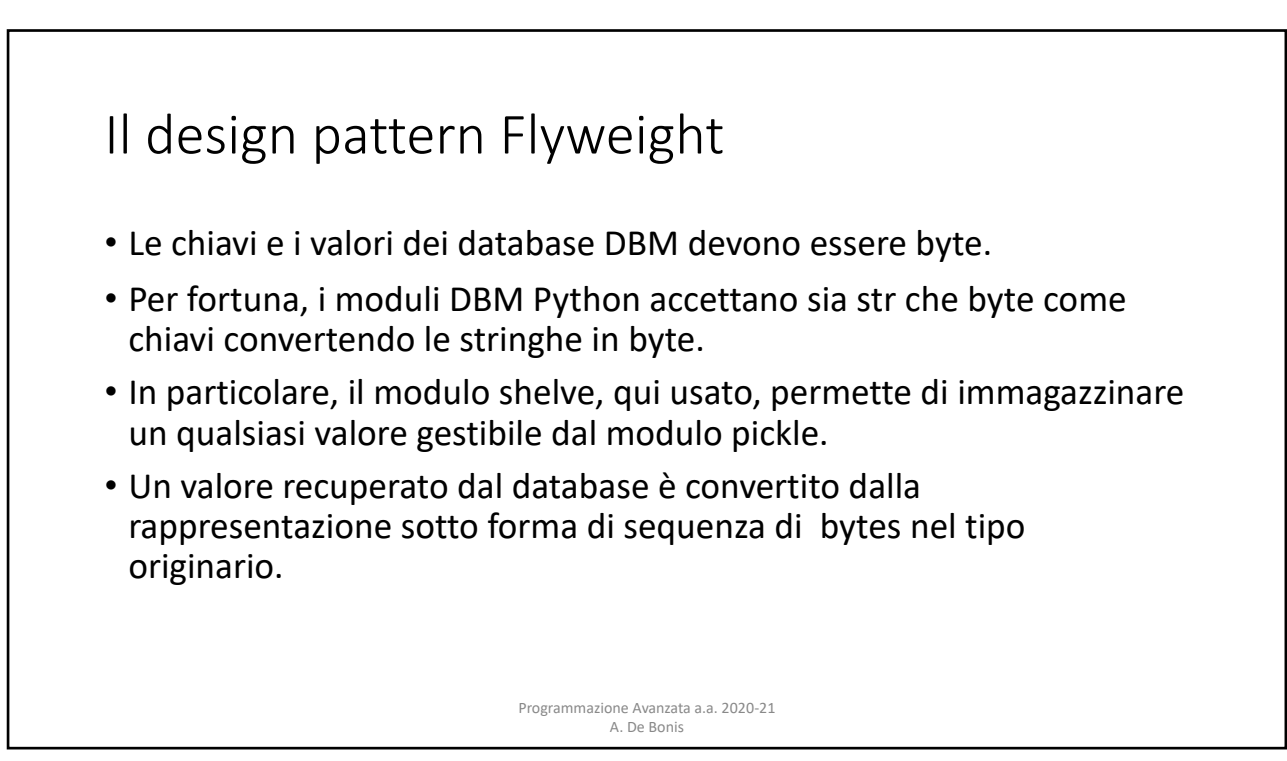

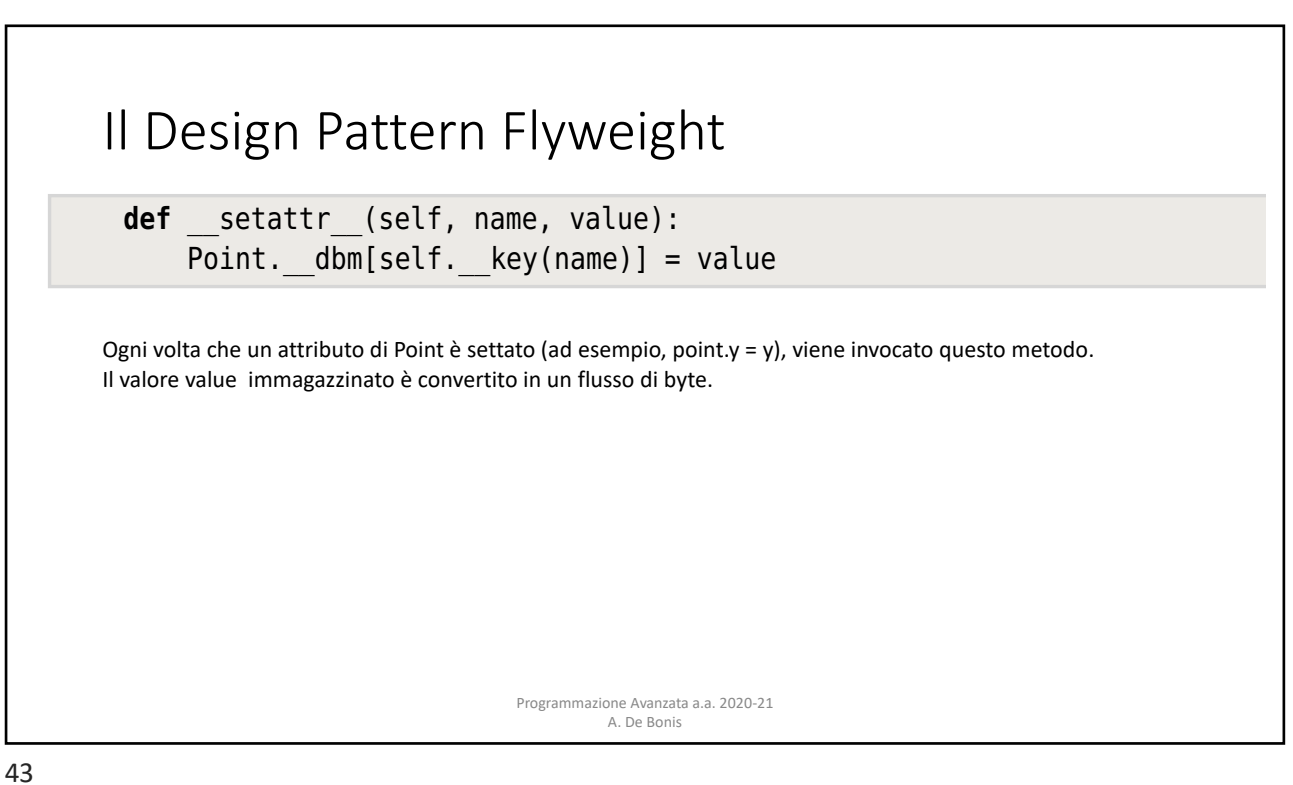

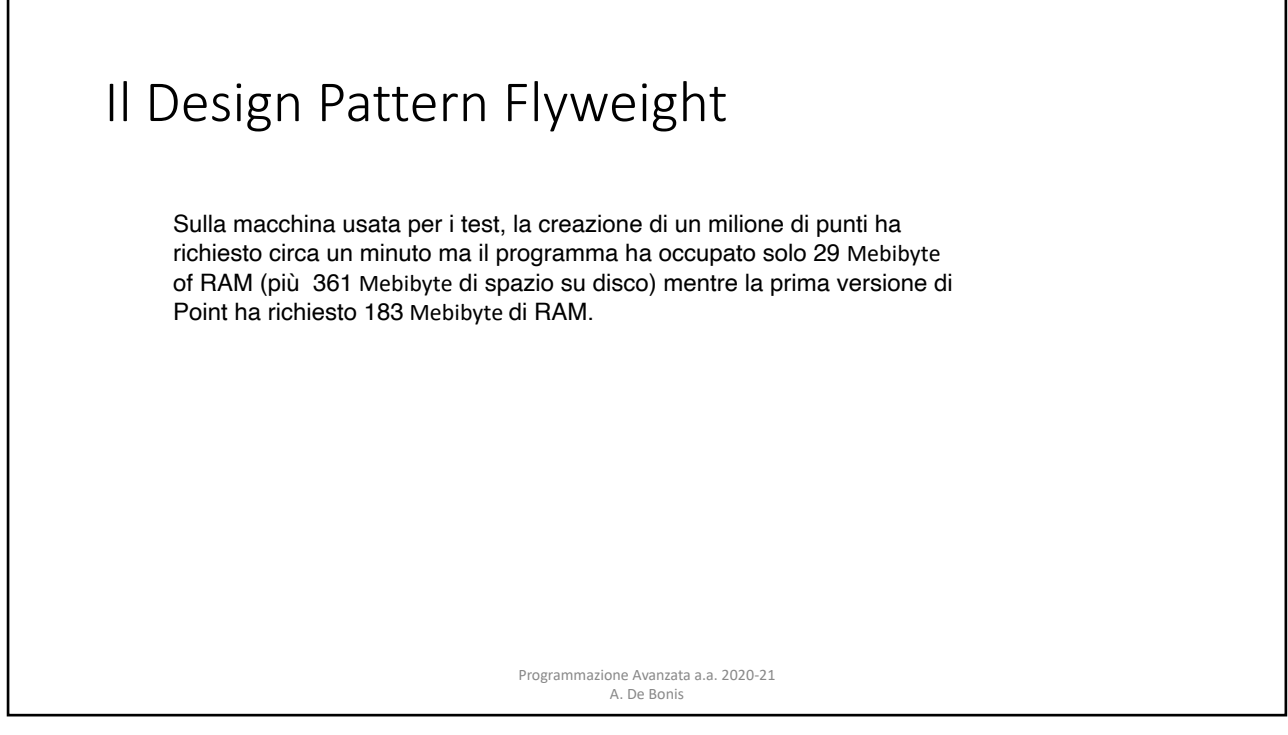